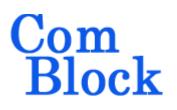

# COM-1928 L/S-band continuous-mode CPM transceiver + IP router

# **Key Features**

- L/S-band modem to send and receive continuous streams over wireless, satellite or cable.
- CPM modulation: FSK,MSK,GFSK,GMSK,PCM/FM,SOQPSK-MIL,SOQPSK-TG. Programmable symbol rate, up to 39.5 MSymbols/s
- Nominal frequency of operation: 950 2175 MHz for direct connection to external LNB or BUC. Customization to other frequency bands within 400MHz - 3GHz is possible.
- Convolutional or Turbo code error correction (various rates).
- Built-in IP router/gateway with gigabit Ethernet LAN port
- •
- Supply voltage: 18 36VDC with reverse voltage and surge protection. (5.6V min when not supplying external LNB)
- Frequency reference: internal TCXO or input for an external, higher-stability 10 MHz frequency reference.
- Built-in tools: PRBS-11 pseudo-random test sequence, BER tester, AWGN generator, internal loopback mode.
- Monitoring:
  - Carrier frequency error
  - o SNR
  - o BER
- ComScope –enabled: key internal signals can be captured in real-time and displayed on host computer.

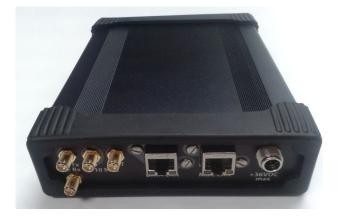

For the latest data sheet, please refer to the **ComBlock** web site: <u>http://www.comblock.com/download/com1928.pdf</u>. These specifications are subject to change without notice.

For an up-to-date list of **ComBlock** modules, please refer to <u>http://www.comblock.com/product\_list.html</u>.

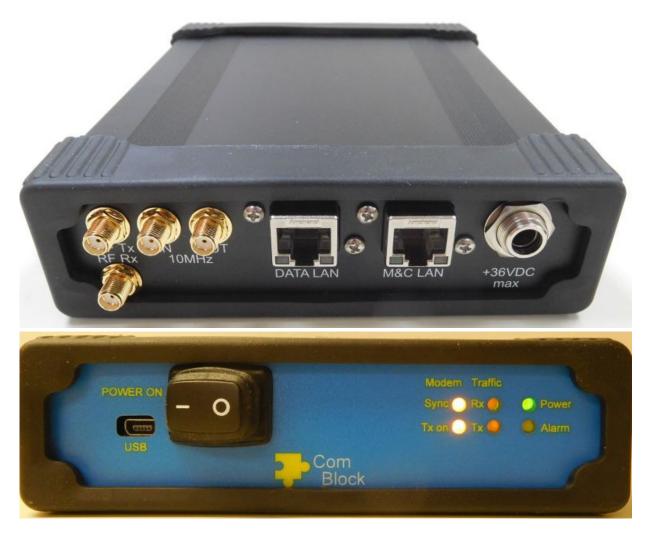

Functional Block Diagram

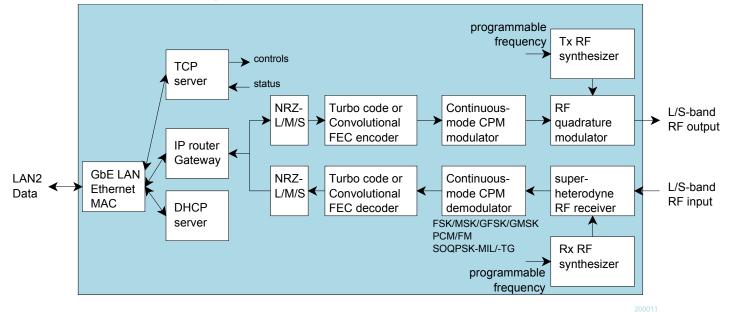

2

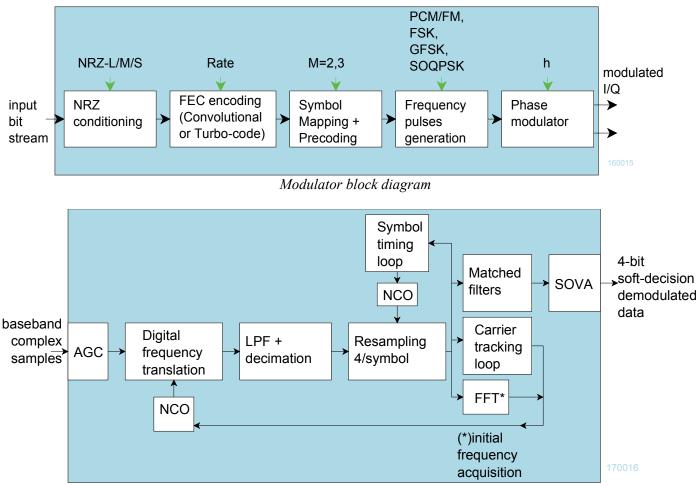

Coherent demodulator block diagram

# Configuration (Basic)

The easiest way to configure the COM-1928 is to use the **ComBlock Control Center** software supplied with the module on CD. Please follow the few simple steps described in the user manual "<u>ccchelp.pdf</u>" document to install the ComBlock Control Center software "ComBlock\_Control\_Center\_windows\_rev.exe"

Connect the LAN cable between PC and transceiver RJ45 connector labeled "DATA". Turn the transceiver power supply on and wait approximately 5-10 seconds. In the **ComBlock Control Center** window, click on the left-most button and select LAN as primary communication media. The default IP address is 172.16.1.128.

In the **ComBlock Control Center** window detect the ComBlock module(s) by clicking the  $\checkmark$  *Detect* button, next click to highlight the COM-1928 module to be configured, next click the M *Settings* button to display the *Settings* window shown below.

| 2    | ComBlock Control Center                                                         | — 🗆                          |
|------|---------------------------------------------------------------------------------|------------------------------|
| File | e Operations Functions Help                                                     |                              |
| ×    | s 🔌 🖀 🍕 🕕 🖄 🕮 🚇                                                                 |                              |
| С    | OM1928A L/S-band continuous CPM transceiver + IP router                         |                              |
| Γ    | 🛃 COM1928 L/S-band continuous CPM transceiver + IP router Basic Settings        |                              |
|      | RF frequencies Modulation & FEC encoding Demodulation & FEC decoding IP network |                              |
|      | Frequency index: 0 [0-7]                                                        | RF frequency: 925000000 Hz   |
|      | Tx ALC target level: 4095 0-4095                                                | Transmitter on               |
|      | Receiver                                                                        |                              |
|      | Frequency index: [0-7]                                                          | RF frequency: 120000000 Hz   |
|      | Initial LNA gain: 1023 0-1023                                                   | Initial RF gain: 0 0-4095    |
|      | Initial IF gain: 0-4095                                                         | RF AGC: AGC on $\checkmark$  |
|      | IF AGC: AGC on 🗸                                                                | LNB supply: Off $\checkmark$ |
|      | General                                                                         |                              |
|      | Frequency 0 925000000                                                           | Frequency 1 1200000000       |
|      | Frequency 2 140000000                                                           | Frequency 3 160000000        |
|      | Frequency 4 150000000                                                           | Frequency 5 180000000        |
|      | Frequency 6 200000000                                                           | Frequency 7 245000000        |
|      | Restore Default Apply Ok Advan                                                  | Cancel                       |
| 1    | 72.16.1.128                                                                     |                              |

| COM1928 L/S-band continuous CPM transceiver + IP router Basic Settings                                                                                                    | ×                                                                                                    |
|----------------------------------------------------------------------------------------------------|----------------------------------------------------------------------------------------------------|
| RF frequencies Modulation & FEC encoding Demodulation & FEC decoding IP network                                                                                                    |                                                                                                    |
| Input Selection: IP router/gateway 🗸                                                                                                    | Data Format: NRZ-L 🗸                                                                                                    |
|                                                                                                    |                                                                                                    |
| Symbol rate: 5000000 Symbols/s                                                                                                    | _                                                                                                    |
|                                                                                                    | Insert periodic sync word                                                                                                  |
| Premodulation frequency shaping filter: SOQPSK-TG $\checkmark$                                                                                                    | Modulation index: 0.5 range 0 - 8.0                                                                                        |
|                                                                                                    |                                                                                                    |
| Tx center frequency offset: 0 Hz                                                                                                    |                                                                                                    |
|                                                                                                    | Tx spectrum inversion                                                                                                    |
| Signal amplitude: 15000 range 0-65536                                                                                                    | Noise amplitude: 0 range 0-65536                                                                                           |
|                                                                                                    |                                                                                                    |
|                                                                                                    |                                                                                                    |
| FEC encoding enabled                                                                                                    |                                                                                                    |
| Convolutional FEC encoder: K = 7, R=7/8, CCSDS/DVB V Differential encoding enabled                                                                                                    | 3                                                                                                    |
|                                                                                                    |                                                                                                    |
|                                                                                                    |                                                                                                    |
| Restore Default Apply                                                                                                    | Ok Advan Cancel                                                                                                    |
|                                                                                                    |                                                                                                    |
|                                                                                                    |                                                                                                    |
| COM1928 L/S-band continuous CPM transceiver + IP router Basic Settings                                                                                                    | ×                                                                                                    |
| COM1928 L/S-band continuous CPM transceiver + IP router Basic Settings RF frequencies Modulation & FEC encoding Demodulation & FEC decoding IP network                                                                                                    |                                                                                                    |
|                                                                                                    | AGC response time: 10 0 - 14                                                                                               |
| RF frequencies Modulation & FEC encoding Demodulation & FEC decoding IP network                                                                                                    | AGC response time: 10 0 - 14                                                                                               |
| RF frequencies Modulation & FEC encoding Demodulation & FEC decoding IP network                                                                                                    |                                                                                                    |
| RF frequencies Modulation & FEC encoding Demodulation & FEC decoding IP network  Internal tx->rx digital loopback Input center frequency:  Hz                                                                                                    | AGC response time: 10 0 - 14                                                                                               |
| RF frequencies Modulation & FEC encoding Demodulation & FEC decoding IP network                                                                                                    | AGC response time: 10 0 - 14                                                                                               |
| RF frequencies Modulation & FEC encoding Demodulation & FEC decoding IP network  Internal tx->rx digital loopback Input center frequency: 0 Hz Symbol rate: 5000000 Symbols/s                                                                                                    | AGC response time: 10 0 - 14                                                                                               |
| RF frequencies Modulation & FEC encoding Demodulation & FEC decoding IP network  Internal tx->rx digital loopback Input center frequency:  Hz                                                                                                    | AGC response time: 10 0 - 14                                                                                               |
| RF frequencies       Modulation & FEC encoding       Demodulation & FEC decoding       IP network         Internal tx->rx digital loopback         Input center frequency:       0       Hz         Symbol rate:       5000000       Symbols/s                                                                                                    | AGC response time: 10 0 - 14                                                                                               |
| RF frequencies       Modulation & FEC encoding       Demodulation & FEC decoding       IP network         Internal tx->rx digital loopback         Input center frequency:       0       Hz         Symbol rate:       5000000       Symbols/s                                                                                                    | AGC response time: 10 0 - 14                                                                                               |
| RF frequencies       Modulation & FEC encoding       Demodulation & FEC decoding       IP network         Internal tx->rx digital loopback         Input center frequency:       0       Hz         Symbol rate:       5000000       Symbols/s         Premodulation frequency shaping filter:       SOQPSK-TG       ✓                                                                                                    | AGC response time: 10 0 - 14<br>AFC Spectrum inversion<br>Detect periodic sync word<br>Modulation index: 0.5 range 0 - 8.0 |
| RF frequencies       Modulation & FEC encoding       Demodulation & FEC decoding       IP network         Internal tx->rx digital loopback         Input center frequency:       0       Hz         Symbol rate:       5000000       Symbols/s         Premodulation frequency shaping filter:       SOQPSK-TG       ✓                                                                                                    | AGC response time: 10 0 - 14                                                                                               |
| RF frequencies       Modulation & FEC encoding       Demodulation & FEC decoding       IP network         Internal tx->rx digital loopback         Input center frequency:       0       Hz         Symbol rate:       5000000       Symbols/s         Premodulation frequency shaping filter:       SOQPSK-TG       ✓         Imput center       FEC decoding enabled       Viterbi decoder:       K = 7, R = 7/8, CCSDS/DVB ✓       Inferential decoding enabled | AGC response time: 10 0 - 14<br>AFC Spectrum inversion<br>Detect periodic sync word<br>Modulation index: 0.5 range 0 - 8.0 |
| RF frequencies       Modulation & FEC encoding       Demodulation & FEC decoding       IP network         Internal tx->rx digital loopback         Input center frequency:       0       Hz         Symbol rate:       5000000       Symbols/s         Premodulation frequency shaping filter:       SOQPSK-TG       V                                                                                                    | AGC response time: 10 0 - 14<br>AFC Spectrum inversion<br>Detect periodic sync word<br>Modulation index: 0.5 range 0 - 8.0 |
| RF frequencies       Modulation & FEC encoding       Demodulation & FEC decoding       IP network         Internal tx->rx digital loopback         Input center frequency:       0       Hz         Symbol rate:       5000000       Symbols/s         Premodulation frequency shaping filter:       SOQPSK-TG       ✓         Imput center       FEC decoding enabled       Viterbi decoder:       K = 7, R = 7/8, CCSDS/DVB ✓       Inferential decoding enabled | AGC response time: 10 0 - 14<br>AFC Spectrum inversion<br>Detect periodic sync word<br>Modulation index: 0.5 range 0 - 8.0 |
| RF frequencies       Modulation & FEC encoding       Demodulation & FEC decoding       IP network         Internal tx->rx digital loopback         Input center frequency:       0       Hz         Symbol rate:       5000000       Symbols/s         Premodulation frequency shaping filter:       SOQPSK-TG       ✓         Imput center       FEC decoding enabled       Viterbi decoder:       K = 7, R = 7/8, CCSDS/DVB ✓       Inferential decoding enabled | AGC response time: 10 0 - 14<br>AFC Spectrum inversion<br>Detect periodic sync word<br>Modulation index: 0.5 range 0 - 8.0 |

| COM1928 L/S-band cont         | tinuous CPM transceiver + IP router Basic Settings                                                                                                    | × |
|-------------------------------|----------------------------------------------------------------------------------------------------|---|
| RF frequencies Modulation & F | FEC encoding Demodulation & FEC decoding IP network                                                                                                    |   |
|                               | LAN                                                                                                    |   |
|                               | LAN1 (M&C) IP address: 172 16 1 128 LAN2 (IP router/gateway) IP address: 172 16 1 129                                                                                                    |   |
|                               | Subnet1 mask:         255         255         0         Subnet2 mask:         255         255         0                                                                                                    |   |
|                               | MAC address: 00:31:42:B0:54:00 Default gateway2: 172 16 1 3                                                                                                    |   |
|                               | IP multicast IP directed broadcast IP broadcast                                                                                                    |   |
|                               | WAN status                                                                                                    |   |
|                               | WAN tx: Bytes WAN rx: Bytes                                                                                                    |   |
|                               | QoS Bandwidth Management                                                                                                    |   |
|                               | EF PHB bandwidth quota: 0 % AF1 PHB bandwidth quota: 0 % AF2 PHB bandwidth quota: 0 %                                                                                                    |   |
|                               | AF3 PHB bandwidth quota: 0 % AF4 PHB bandwidth quota: 0 %                                                                                                    |   |
|                               | DHCP SERVER                                                                                                    |   |
|                               | DHCP server enable IP pool start address: 172 16 1 4                                                                                                    |   |
|                               | IP pool size: 10 Lease time (s) 0                                                                                                    |   |
|                               | Router address:         0         0         0         0         0         0         0         0         0         0         0         0         0         0         0         0         0         0         0         0         0         0         0         0         0         0         0         0         0         0         0         0         0         0         0         0         0         0         0         0         0         0         0         0         0         0         0         0         0         0         0         0         0         0         0         0         0         0         0         0         0         0         0         0         0         0         0         0         0         0         0         0         0         0         0         0         0         0         0         0         0         0         0         0         0         0         0         0         0         0         0         0         0         0         0         0         0         0         0         0         0         0         0         0         0 |   |
|                               | Restore Default         Apply         Ok         Advan         Cancel                                                                                                    |   |

# Configuration (Advanced)

Alternatively, users can access the full set of configuration features by specifying 8-bit control registers as listed below. These control registers can be set manually through the ComBlock Control Center "Advanced" configuration or by software using the ComBlock API (see <a href="http://www.comblock.com/download/M&C\_reference.pdf">www.comblock.com/download/M&C\_reference.pdf</a>)

All control registers are read/write. Definitions for the <u>Control registers</u> and <u>Status registers</u> are provided below.

### **Control Registers**

The module configuration parameters are stored in volatile (SRT command) or non-volatile memory (SRG command). The stored configuration is automatically loaded up at power up. All control registers are read/write.

Note: several multi-byte fields like the IP addresses are enacted upon (re-)writing to the last control register (REG126)

ADC sampling rate  $f_{clk_adc} = 160 \text{ MHz}$ 

| RF                              | Configuration                                                                                |
|---------------------------------|----------------------------------------------------------------------------------------------|
| Stored frequency                | Preselected transmitter or receiver frequency $f_0$ . (one of eight stored frequencies)      |
| f <sub>0</sub>                  | Valid range 925 MHz – 2.175 GHz, expressed in Hz.                                            |
|                                 |                                                                                              |
|                                 | REG0: bit 7:0 (LSB)                                                                          |
|                                 | REG1: bit 15:8                                                                               |
|                                 | REG2: bit 23:16                                                                              |
|                                 | REG3: bit 31:24 (MSB)                                                                        |
| Receiver frequency selection    | Use to switch the receiver center frequency among preselected values.                        |
|                                 | Range 0 through 7                                                                            |
|                                 | REG6(2:0)                                                                                    |
| Transmitter frequency selection | Use to switch the transmitter center frequency among preselected values.                     |
|                                 | Range 0 through 7                                                                            |
|                                 | The rx/tx frequencies change is enacted upon writing to REG6.                                |
|                                 | REG6(6:4)                                                                                    |
| Stored frequency                | Seven additional preselected frequencies                                                     |
| f <sub>x</sub>                  | x = 1 through 7                                                                              |
|                                 | Same format as $f_0$                                                                         |
|                                 | REG(3+4*x): bits 7:0 (LSB)                                                                   |
|                                 | REG(4+4* <i>x</i> ): bits 15:8                                                               |
|                                 | REG(5+4* <i>x</i> ): bits 23:16                                                              |
|                                 | REG(6+4*x): bits 31:24 (MSB)                                                                 |
| Receiver RF Gain                | Initial RF gain (before the RF AGC takes over). 12-bit.                                      |
|                                 | 0 for the minimum gain, 4095 for the maximum gain.                                           |
|                                 | The receiver RF gain change is enacted upon writing to REG5.                                 |
|                                 | REG4: bits 7:0 (LSB)                                                                         |
|                                 | REG5(3:0): bits 11:8                                                                         |
| Receiver IF Gain                | Initial IF gain (before the IF AGC takes over). 12-bit.                                      |
|                                 | 0 for the minimum gain, 4095 for the maximum gain.                                           |
|                                 | The receiver IF gain change is enacted upon writing to REG36.                                |
|                                 | REG35: bits 7:0 (LSB)                                                                        |
|                                 | REG36(3:0): bits 11:8                                                                        |
| Receiver LNA Gain               | LNA gain 10-bit.                                                                             |
|                                 | 0 for the minimum gain, 1023 for the maximum gain.                                           |
|                                 | The receiver IF gain change is enacted upon writing to REG41.                                |
|                                 | REG40: bits 7:0 (LSB)                                                                        |
|                                 | REG41(3:0): bits 11:8                                                                        |
| Transmitter ALC target          | The transmit gain is automatically adjusted so that the measured tx power equals this field. |
| Transmitter ALC target          |                                                                                              |
|                                 | The transmitter gain change is enacted upon writing to REG38.                                |
|                                 | REG37: bits 7:0 (LSB)                                                                        |
| Paggingr I NA ACC loop          | REG38(3:0): bits 11:8                                                                        |
| Receiver LNA AGC loop           | 0 = open loop. LNA path gain is fixed by control registers.                                  |
|                                 | 1 = AGC on. Gain is adjusted on the basis of the RSSI measurement.                           |
| <b>D D D D D D D D D D</b>      | REG39(0)                                                                                     |
| Receiver RF AGC loop            | 0 = open loop. RF path gain is fixed by control registers.                                   |
|                                 | 1 = AGC on. Out-of-range conditions are detected at the RF mixer and IF power detector.      |
|                                 | REG39(1)                                                                                     |

| Receiver IFAGC loop                   | 0 = open loop. IF1 path gain is fixed by control registers.                                                                                                    |
|---------------------------------------|----------------------------------------------------------------------------------------------------|
|                                       | 1 = AGC on. Out-of-range conditions are detected at the IF power detector.                                                                                                    |
| Transmitter ON                        | REG39(3:2)<br>0 = off                                                                                                    |
|                                       | 1 = on                                                                                                    |
|                                       | REG39(6)                                                                                                    |
| LNB power (13/18V) ON                 | The transceiver is capable of supplying up to 500mA at 13VDC or 18VDC to an external LNB. This supply voltage is multiplexed with the RF input signal onto the "RF Rx" input. |
|                                       | 0 = LNB supply off                                                                                                    |
|                                       | 1 = LNB supply on                                                                                                    |
|                                       | Warning: Enabling the LNB supply may cause damage to test equipment<br>unless a DC block is used.<br>REG43(0)                                                                 |
| LNB power selection                   | 0 = 13V                                                                                                    |
|                                       | 1 = 18V                                                                                                    |
| General Parameters                    | REG43(1) Configuration                                                                                                    |
| 10 MHz outputs                        | 10 MHz output generated from 10 MHz input (-B firmware option) or 19.2 MHz<br>TCXO (-A firmware option)                                                                       |
|                                       | REG46(1): enable(1)/disable(0) CLKREF_OUT (special connector on front-panel)                                                                                                  |
|                                       | REG46(2): enable(1)/disable(0) CLK_LNB (multiplexed with received signal)                                                                                                    |
|                                       | REG46(3): enable(1)/disable(0) CLK_TX (multiplexed modulated transmit signal + 10 MHz)                                                                                        |
| FEC encoding                          | 0 = bypassed                                                                                                    |
|                                       | 1 = FEC encoding enabled                                                                                                    |
|                                       | REG47(0)                                                                                                    |
| FEC decoding                          | 0 = bypassed                                                                                                    |
|                                       | 1 = FEC decoding enabled                                                                                                    |
| Convolutional FEC                     | REG47(1) Configuration                                                                                                    |
| Convolutional FEC encoding constraint | Intelsat IESS-308/309                                                                                                    |
| length K and rate R                   |                                                                                                    |
|                                       | 0001 = (K = 7, R = 1/2, Intelsat)                                                                                                    |
|                                       | 0010 = (K = 7, R = 2/3, Intelsat)                                                                                                    |
|                                       | 0011 = (K = 7, R = 3/4, Intelsat)                                                                                                    |
|                                       | 0100 = (K = 7, R = 5/6, Intelsat)                                                                                                    |
|                                       | 0101 = (K = 7, R = 7/8, Intelsat)                                                                                                    |
|                                       | DVB ETS 300 421<br>DVB ETS 300 744                                                                                                    |
|                                       | 1010 = (K = 7, R = 1/2, DVB)                                                                                                    |
|                                       | 1011 = (K = 7, R = 1/2, CCSDS)                                                                                                    |
|                                       | 1100 = (K = 7, R = 2/3, CCSDS/DVB)                                                                                                    |
|                                       | 1101 = (K = 7, R = 3/4, CCSDS/DVB)                                                                                                    |
|                                       | 1110 = (K = 7, R = 5/6, CCSDS/DVB)                                                                                                    |
|                                       | 1110 (K = 7, R = 7/8, CCSDS/DVB)                                                                                                    |
|                                       |                                                                                                    |
|                                       | REG44(4:1)                                                                                                    |

| Convolutional FEC encoder: di<br>Encoding               | ifferential Differential encoding is useful in removing phase ambiguities at the demodulator, at the expense of doubling the bit error rate.            |
|---------------------------------------------------------|----------------------------------------------------------------------------------------------------|
|                                                         | When enabled, the differential decoding must be enabled at the receiving end.                                                                           |
|                                                         | There is no need to use the differential encoding to remove phase ambiguities at the demodulator when the Viterbi decoder and HDLC decoder are enabled. |
|                                                         | 0 = disabled                                                                                                    |
|                                                         | 1 = enabled                                                                                                    |
|                                                         | REG44(5)                                                                                                    |
| Viterbi decoding constraint len                         | gth K and $0001 = (K = 7, R=1/2, Intelsat)$                                                                                                    |
| rate R                                                  | 0010 = (K = 7, R = 2/3, Intelsat)                                                                                                    |
|                                                         | 0011 = (K = 7, R = 3/4, Intelsat)                                                                                                    |
|                                                         | 0100 = (K = 7, R = 5/6, Intelsat)                                                                                                    |
|                                                         | 0101 = (K = 7, R = 7/8, Intelsat)                                                                                                    |
|                                                         | 1010 = (K = 7, R = 1/2, DVB)                                                                                                    |
|                                                         | 1011 = (K = 7, R = 1/2, CCSDS)                                                                                                    |
|                                                         | 1100 = (K = 7, R=2/3, CCSDS/DVB)                                                                                                    |
|                                                         | 1101 = (K = 7, R = 3/4, CCSDS/DVB)                                                                                                    |
|                                                         | 1110 = (K = 7, R = 5/6, CCSDS/DVB)                                                                                                    |
|                                                         | 1111 = (K = 7, R = 7/8, CCSDS/DVB)                                                                                                    |
|                                                         | REG45(4:1)                                                                                                    |
| Differential Decoding                                   | 0 = disabled                                                                                                    |
|                                                         | 1 = enabled                                                                                                    |
|                                                         | REG45(5)                                                                                                    |
| Turbo code FEC                                          | Configuration                                                                                                    |
| Turbo code encoder                                      | Preferred sizes: 14, 63, 250 Bytes                                                                                                    |
| Uncoded payload size in Bytes.                          | Must NOT be an integer multiple of 15<br>Maximum 254 Bytes.                                                                                             |
| -                                                       | REG95                                                                                                    |
| Turbo code encoder rate                                 | 0 = rate  1/3                                                                                                    |
|                                                         | 1 = rate  1/2<br>2 = rate 2/3                                                                                                    |
|                                                         | 3 = rate  3/4                                                                                                    |
|                                                         | 4 = rate 4/5                                                                                                    |
|                                                         | 5 = rate 5/6                                                                                                    |
|                                                         | 6 = rate  6/7<br>7 = rate 7/8                                                                                                    |
|                                                         | 7 = rate 7/8<br>REG96(3:0)                                                                                                    |
| Turbo code encoder                                      | Encoded frame size in bits. For example: when payload size is 14, rate 1/3, the encoded frame                                                           |
| Encoded frame size in bits                              | size is $14*8*3 = 336$ bits. Does not include any periodic synchronization field.                                                                       |
|                                                         | REG97 LSB                                                                                                    |
|                                                         | REG98(6:0) (MSB)                                                                                                    |
|                                                         | Preferred sizes: 14, 63, 250 Bytes                                                                                                    |
|                                                         | Must NOT be an integer multiple of 15<br>Maximum 254 Bytes.                                                                                             |
| ~                                                       | Maximum 75/1 Butes                                                                                                    |
| Turbo code decoder<br>Decoded payload size in<br>Bytes. | Preferred sizes: 14, 63, 250 Bytes<br>Must NOT be an integer multiple of 15                                                                             |

| $AGC response \left\{ \begin{array}{ll} 1 = rate 1/2 \\ 2 = rate 2/3 \\ 3 = rate 3/4 \\ 4 = rate 4/5 \\ 5 = rate 5/6 \\ 6 = rate 6/7 \\ 7 = rate 7/8 \\ REG10013:0) \\ REG1003:0) \\ REG10013:0) \\ REG10013:0) \\ REG1011LSB \\ REG1011LSB \\ REG101LSB \\ REG101LSB \\ REG10LSB \\ REG10LSB \\ REG101LSB \\ REG10LSB \\ REG10LSB \\ REG10LSB \\ REG10LSB \\ REG10LSB \\ REG10LSB \\ REG10LSB \\ REG10LSB \\ REG10LSB \\ REG10LSB \\ REG10LSB \\ REG10LSB \\ REG10LSB \\ REG10LSB $                                                                                                    | T .11. 1                  |                                                                                                    |
|----------------------------------------------------------------------------------------------------|---------------------------|----------------------------------------------------------------------------------------------------|
| $\begin{array}{llllllllllllllllllllllllllllllllllll$                                                                                                    | Turbo code decoder rate   | 0 = rate  1/3                                                                                                    |
| $ \begin{array}{llllllllllllllllllllllllllllllllllll$                                                                                                    |                           |                                                                                                    |
| $ \begin{array}{llllllllllllllllllllllllllllllllllll$                                                                                                    |                           |                                                                                                    |
| $ \begin{array}{llllllllllllllllllllllllllllllllllll$                                                                                                    |                           | 3 = rate  3/4                                                                                                    |
| $ \begin{array}{ c c c c c c c c c c c c c c c c c c c$                                                                                                    |                           | 4 = rate  4/5                                                                                                    |
| 7 - rate 7.8<br>REG100(3:0)       Turbo code decoder Coded<br>frame size in bits     Coded frame size in bits. For example: when payload size is 14, rate 1/3, the coded frame size is<br>14*8*3 = 336 bits. Does not include any periodic synchronization field.       REG101 LSB<br>REG102(4:0) (MSB)     REG102(4:0) (MSB)       Turbo code decoder<br>maximum number of<br>iterations     1 - 15. Typical settings is 7.<br>Must be an odd number<br>REG103(30) <b>CPM Demodulator</b><br>Parameters     Configuration       Tx-Rx loopback     REG42(0): enable (1) or disable(0) internal digital loopback test mode<br>Input frequency offset<br>(fr., n)       Nobulated signal center frequency offset. Typically 0.<br>It is used for fine frequency offset. Typically 0.<br>It is used for fine frequency creations, for example to correct clock drifts.<br>32-bit signed integer (2's complement representation) expressed as<br>fc.n* 2 <sup>12</sup> / f. f. sate       REG79(LSB) - REG82 (MSB)     REG79(LSB) - REG82 (MSB)       AGC response     Users can to optimize AGC response time while avoiding instabilities (depends on external<br>factors such as gain signal filtering at the RF front-end and modulation symbol rate). The<br>AGC carey 1000 input symbols,<br>1 = every 2 input symbols,<br>3 = every 8 input symbols,<br>3 = every 8 input symbols,<br>3 = every 1000 input symbols,<br>4 = every 1000 input symbols.<br>Valid range 0 to 14.<br>REG84(LSB) - REG87 (MSB)       CIC_R     ReG84 (LSB) - REG87 (MSB)       Modulation type     0 = rectangle (FSK, MSK), BT=0.7<br>3 = Gaussian (GFSK, GMSK), BT=0.7<br>3 = Gaussian (GFSK, GMSK), BT=0.5<br>4 = easoperSK-TG                                                                                                    |                           | 5 = rate 5/6                                                                                                    |
| REG100(3:0)Turbo code decoder Coded<br>frame size in bitsCoded frame size in bits. For example: when payload size is 14, rate 1/3, the coded frame size is<br>14*8°3 = 336 bits. Does not include any periodic synchronization field.REG101 LSB<br>REG102(4:0) (MSB)REG102(4:0) (MSB)Turbo code decoder<br>maximum number of<br>iterations1 - 15. Typical settings is 7.<br>Must be an odd number<br>REG103(3:0)ParametersConfigurationParametersConfigurationParametersREG42(0): enable (1) or disable(0) internal digital loopback test modeInput frequency offset<br>(fr.n)Modulated signal center frequency offset. Typically 0.<br>It is used for fine frequency corrections, for example to correct clock drifts.<br>32-bit signed integer (2's complement representation) expressed as<br>f.c., * 2'2' / f.s., at<br>(GC DAC gain control signal is updated as follows<br>0 = every y symbol,<br>2 = every 4 input symbols,<br>2 = every 4 input symbols,<br>2 = every 4 input symbol                                                                                                    |                           | 6 = rate  6/7                                                                                                    |
| REG100(3:0)Turbo code decoder Coded<br>frame size in bitsCoded frame size in bits. For example: when payload size is 14, rate 1/3, the coded frame size is<br>14*8°3 = 336 bits. Does not include any periodic synchronization field.REG101 LSB<br>REG102(4:0) (MSB)REG102(4:0) (MSB)Turbo code decoder<br>maximum number of<br>iterations1 - 15. Typical settings is 7.<br>Must be an odd number<br>REG103(3:0)ParametersConfigurationParametersConfigurationParametersREG42(0): enable (1) or disable(0) internal digital loopback test modeInput frequency offset<br>(fr.n)Modulated signal center frequency offset. Typically 0.<br>It is used for fine frequency corrections, for example to correct clock drifts.<br>32-bit signed integer (2's complement representation) expressed as<br>f.c., * 2'2' / f.s., at<br>(GC DAC gain control signal is updated as follows<br>0 = every y symbol,<br>2 = every 4 input symbols,<br>2 = every 4 input symbols,<br>2 = every 4 input symbol                                                                                                    |                           | 7 = rate 7/8                                                                                                    |
| Turbo code decoder Coded<br>frame size in bitsCoded frame size in bits, For example: when payload size is 14, rate 1/3, the coded frame size is<br>14*8*3 = 336 bits. Does not include any periodic synchronization field.Turbo code decoder<br>maximum number of<br>iterations1 - 15. Typical settings is 7.<br>Must be an odd number<br>REG103(24.0) (MSB)Turbo code decoder<br>maximum number of<br>iterations1 - 15. Typical settings is 7.<br>Must be an odd number<br>REG103(3.0) <b>CPM Demodulator</b><br><b>ParametersConfiguration</b><br><b>Configuration</b><br><b>Modulated signal center frequency offset.</b> Typically 0.<br>It is used for fine frequency corrections, for example to correct clock drifts.<br>32-bit signed integer (2's complement representation) expressed as<br>f_c_r.* 2 <sup>32</sup> / f_d_s_steAGC responseUsers can to optimize AGC response time while avoiding instabilities (depends on external<br>factors such as gain signal filtering at the RF front-end and modulation symbol rate). The<br>AGC_DAC gain control signal is updated as follows<br>0 = every symbol,<br>1 = every 2 input symbols,<br>2 = every 4 input symbols,<br>2 = every 4 input symbols,<br>2 = every 4 input symbols,<br>2 = every 1000 input symbols,<br>2 = every 1000 input symbols.<br>Valid range 0 to 14.<br>REG84(LSB) - REG87 (MSB)CIC_RReceiver decimation factor from factor frequency at B* former.<br>Valid range 1 - 16384<br>REG88 (LSB) - REG87 (MSB)Modulation type0 = rectangle (PSK, MSK), BT=0.3<br>5 = SOQPSK-TGModulation type0 = rectangle (PSK, CMSK), BT=0.3<br>5 = SOQPSK-TG                                                                                                    |                           |                                                                                                    |
| frame size in bits       14*8*3 = 336 bits. Does not include any periodic synchronization field.         REG101 LSB<br>REG102(4:0) (MSB)         Turbo code decoder<br>maximum number of<br>iterations       1-15. Typical settings is 7.<br>Must be an odd number<br>REG103(3:0)         CPM Demodulator<br>Parameters       Configuration         Tx-Rx loopback       REG42(0): enable (1) or disable(0) internal digital loopback test mode<br>Input frequency offset<br>(f <sub>c,n</sub> )       Modulated signal center frequency offset. Typically 0.<br>It is used for fine frequency corrections, for example to correct clock drifts.<br>32-bit signed integer (2's complement representation) expressed as<br>f_cr.* 2 <sup>2'</sup> / f_m_ste         REG79 (LSB) - REG82 (MSB)       RGC_DAC gain control signal is updated as follows<br>0 = every symbol,<br>1 = every 2 input symbols,<br>2 = every 4 input symbols,<br>2 = every 4 input symbols,<br>2 = every 4 input symbols,<br>2 = every 4 input symbols,<br>2 = every 4 input symbols,<br>2 = every 4 input symbols,<br>2 = every 4 input symbols,<br>2 = every 4 input symbols,<br>2 = every 4 input symbols,<br>2 = every 4 input symbols,<br>2 = every 4 input symbols,<br>2 = every 4 input symbols,<br>2 = every 8 input symbols,<br>2 = every 8 input symbols,<br>2 = every 8 input symbols,<br>2 = every 8 input symbols,<br>2 = every 8 input symbols,<br>2 = every 8 input symbols,<br>2 = every 8 input symbols,<br>2 = every 8 input symbols,<br>2 = every 9 input symbols,<br>2 = every 4 input symbols,<br>2 = every 8 input symbols,<br>3 = every 7 input symbols,<br>2 = Gaussian (GFSK, GMSK), BT=0.7<br>3 = Gaussian (GFSK, GMSK), BT=0.7<br>3 = Gaussian (GFSK, GMSK), BT=0.3<br>5 = SOQPSK-MIL<br>(p,B.T, T, 3) = (0,0.0,0.5,0)                                                                                                    | Turbo code decoder Coded  |                                                                                                    |
| REG102(4:0) (MSB)Turbo code decoder<br>maximum number of<br>iterations1 – 15. Typical settings is 7.<br>Must be an odd number<br>REG103(3:0)CPM Demodulator<br>ParametersConfigurationTx-Rx loopbackREG42(0): enable (1) or disable(0) internal digital loopback test modeInput frequency offset<br>( $f_{e,n}$ )Modulated signal center frequency offset. Typically 0.<br>It is used for fine frequency corrections, for example to correct clock drifts.<br>32-bit signed integer (2's complement representation) expressed as<br>$f_{e,n} * 2^{32} / f_{ab_{e,obc}}$ AGC responseUsers can to optimize AGC response time while avoiding instabilities (depends on external<br>factors such as gain signal filtering at the RF front-end and modulation symbol rate). The<br>AGC DAC gain control signal is updated as follows<br>0 = every symbol,<br>1 = every 2 input symbols,<br>2 = every 4 input symbols,<br>2 = every 4 input symbols,<br>2 = every 1000 input symbols, etc<br>10 = every 1000 input symbols.<br>Valid range 0 to 14.<br>REG83(4:0)Symbol rate<br>format_ratef_stable (LSB) - REG87 (MSB)CIC_R<br>causain (GFSK, GMSK), BT=0.7<br>3 = Gaussian (GFSK, GMSK), BT=0.7<br>3 = Gaussian (GFSK, GMSK), BT=0.7<br>3 = Gaussian (GFSK, GMSK), BT=0.7<br>3 = Gaussian (GFSK, GMSK), BT=0.5<br>4 = Gaussian (GFSK, GMSK), BT=0.5<br>4 = Gaussian (GFSK, GMSK), B                                                                                                    | frame size in bits        |                                                                                                    |
| Turbo code decoder<br>maximum number of<br>iterations       1 – 15. Typical settings is 7.<br>Must be an odd number<br>REG103(30)         CPM Demodulator<br>Parameters       Configuration         Tx-Rx loopback       REG42(0): enable (1) or disable(0) internal digital loopback test mode<br>Input frequency offset<br>(f <sub>c,n</sub> )         Modulated signal center frequency offset. Typically 0.<br>It is used for fine frequency offset. Typically 0.         REG79 (LSB) - REG82 (MSB)         AGC response         Users can to optimize AGC response time while avoiding instabilities (depends on external<br>factors such as gain signal filtering at the RF front-end and modulation symbol rate). The<br>AGC DAC gain control signal is updated as follows<br>0 = every symbol,<br>1 = every 2 input symbols,<br>2 = every 4 input symbols,<br>3 = every 4 input symbols,<br>3 = every 4 input symbols,<br>3 = every 4 input symbols,<br>3 = every 4 input symbols.<br>Valid range 0 to 14.<br>REG83(4:0)         Symbol rate<br>fymmed_rate       Fged84 (LSB) - REG87 (MSB)         CIC_R       Receiver decimation factor from fait_aste to 8* fsymbol_rate.<br>Valid range 1 + 16384<br>REG88 (LSB) - REG89 (MSB)         Modulation type       0 = rectangle (FSK, MSK)<br>1 = PCW/FW (premot DFF, 3dB cutoff frequency at BT/2)<br>2 = Gaussian (GFSK, GMSK), BT=0.5<br>3 = Gaussian (GFSK, GMSK), BT=0.7<br>3 = Gaussian (GFSK, GMSK), BT=0.5<br>4 = Gaussian (GFSK, GMSK), BT=0.5<br>4 = Gaussian (GFSK, GMSK), BT=0.5<br>5 = SOQPSK-HIL<br>(p,B,T,T_2) = (0,0,0.25,0)<br>6 = SOQPSK-FIG                                                                                                    |                           |                                                                                                    |
| maximum number of<br>iterations     Must be an odd number<br>REG103(3:0)       CPM Demodulator<br>Parameters     Configuration       Tx-Rx loopback     REG42(0): enable (1) or disable(0) internal digital loopback test mode       Input frequency offset     Modulated signal center frequency offset. Typically 0.<br>It is used for fine frequency corrections, for example to correct clock drifts.<br>32-bit signed integer (2's complement representation) expressed as<br>fc,r* 2 <sup>22</sup> / fat_aste       REG79 (LSB) - REG82 (MSB)       AGC response     Users can to optimize AGC response time while avoiding instabilities (depends on external<br>factors such as gain signal filtering at the RF front-end and modulation symbol rate). The<br>AGC_DAC gain control signal is updated as follows<br>0 = every symbols,<br>2 = every 4 input symbols,<br>2 = every 4 input symbols,<br>2 = every 9 input symbols,<br>2 = every 9 input symbols, etc<br>10 = every 1000 input symbols.<br>Valid range 0 to 14.<br>REG83(4:0)       Symbol rate<br>formut_rate     formut_rate * 2 <sup>12</sup> / fat_sate       REG84 (LSB) - REG87 (MSB)       CIC_R     Receiver decimation fator from fat_sate to 8* fsymbol,<br>2 = cotery 1: 6384<br>REG88 (LSB) - REG87 (MSB)       Modulation type     0 = rectagle (FSK, MSK)<br>1 = PCM/FM (premod LPF, 3dB cutoff frequency at BT/2)<br>2 = Gaussian (GFSK, GMSK), BT=0.3<br>5 = SOQPSK-MIL<br>(p,B,T,T_3) = (0,0,0.25,0)<br>6 = SOQPSK-TG                                                                                                    |                           | REG102(4:0) (MSB)                                                                                                    |
| iterations       REG103(3:0)         CPM Demodulator<br>Parameters       Configuration         Tx-Rx loopback       REG42(0): enable (1) or disable(0) internal digital loopback test mode         Input frequency offset       Modulated signal center frequency offset. Typically 0.<br>It is used for fine frequency offset. Typically 0.<br>It is used for fine frequency corrections, for example to correct clock drifts.<br>32-bit signed integer (2's complement representation) expressed as<br>fc.rx * 2 <sup>23</sup> / fat.aste         REG79 (LSB) - REG82 (MSB)         AGC response       Users can to optimize AGC response time while avoiding instabilities (depends on external<br>factors such as gain signal filtering at the RF front-end and modulation symbol rate). The<br>AGC_DAC gain control signal is updated as follows<br>0 = every symbol,<br>1 = every 2 input symbols,<br>2 = every 4 input symbols,<br>2 = every 4 input symbols,<br>3 = every 4 input symbols, etc<br>10 = every 1000 input symbols.<br>Valid range 0 to 14.<br>REG83(4:0)         Symbol rate<br>fsymbol.rate       fsymbol.rate.<br>fsymbol.rate       RecG87 (MSB)         CIC_R       ReG88 (LSB) - REG87 (MSB)         Modulation type       0 = rectangle (FSK, MSK)<br>1 = PCM/FM (premod LPF, 3dB cutoff frequency at BT/2)<br>2 = Gaussian (GFSK, GMSK), BT=0.7<br>3 = Gaussian (GFSK, GMSK), BT=0.5<br>4 = Gaussian (GFSK, GMSK), BT=0.5<br>5 = SOQPSK-HIL<br>(p,B,T,T_2) = (0,0,0.25,0)                                                                                                    | Turbo code decoder        | 1 – 15. Typical settings is 7.                                                                                                    |
| CPM Demodulator<br>ParametersConfigurationTx-Rs loopbackREG42(0): enable (1) or disable(0) internal digital loopback test modeInput frequency offsetModulated signal center frequency offset. Typically 0.<br>It is used for fine frequency corrections, for example to correct clock drifts.<br>32-bit signed integer (2's complement representation) expressed as<br>$\mathbf{f}_{c,n} * 2^{32} / f_{dis,ate}$ AGC responseUsers can to optimize AGC response time while avoiding instabilities (depends on external<br>factors such as gain signal filtering at the RF front-end and modulation symbol rate). The<br>AGC_DAC gain control signal is updated as follows<br>$0 = every 2$ input symbols,<br>$2 = every 4$ input symbols,<br>$2 = every 1000$ input symbols,<br>$2 = every 1000$ input symbols,<br>$2 = every 1000$ input symbols,<br>$2 = every 1000$ input symbols,<br>$Valid range 0 to 14.REG83(4:0)Symbol rateformat_ratef_sta_staCIC_RReG84 (LSB) - REG87 (MSB)Receiver decimation factor from fat_ate to 8* f_ymbol_rate.Valid range 1 - 16384REG88 (LSB) - REG89 (MSB)Modulation type0 = rectangle (FSK, MSK)1 = PCM/FM (premod LPF, 3dB cutoff frequency at BT/2)2 = Gaussian (GFSK, GMSK), BT=0.35 = SOQPSK-MIL(p,B,T_1,T_1) = (0,0,0.25,0)6 = SOQPSK-MIL(p,B,T_1,T_2) = (0,0,0.25,0)$                                                                                                    | maximum number of         | Must be an odd number                                                                                                    |
| CPM Demodulator<br>Parameters         Configuration           Tx-Rx loopback         REG42(0): enable (1) or disable(0) internal digital loopback test mode<br>Input frequency offset<br>( $f_{c,n}$ )         REG42(0): enable (1) or disable(0) internal digital loopback test mode<br>Input frequency offset<br>( $f_{c,n}$ )           Modulated signal center frequency corrections, for example to correct clock drifts.<br>32-bit signed integer (2's complement representation) expressed as<br>$f_{c,n} * 2^{32} / f_{ab_{cabc}}$ REG79 (LSB) - REG82 (MSB)           AGC response         Users can to optimize AGC response time while avoiding instabilities (depends on external<br>factors such as gain signal filtering at the RF front-end and modulation symbol rate). The<br>AGC_DAC gain control signal is updated as follows<br>0 = every 9 sinput symbols,<br>2 = every 4 input symbols,<br>2 = every 1 input symbols,<br>3 = every 4 input symbols,<br>3 = every 1 input symbols,<br>3 = every 1 input symbols,<br>4 = every 1000 input symbols.<br>Valid range 0 to 14.<br>REG83(4:0)           Symbol rate<br>$f_{ymbod_rate} * 2^{32} / f_{ab_{cabc}}$ Reget (LSB) - REG87 (MSB)           CIC_R         Receiver decimation factor from $f_{ab_{cabc}}$ to $8^* f_{symbol_rate}$ .<br>Valid range 1 - 16384<br>REG88 (LSB) - REG89 (MSB)           Modulation type         0 = peeragle (FSK, MSK)<br>1 = PCM/FM (premod LPF, 3dB cutoff frequency at BT/2)<br>2 = Gaussian (GFSK, GMSK), BT=0.5<br>4 = Gaussian (GFSK, GMSK), BT=0.5<br>4 = Gaussian (GFSK, GMSK), BT=0.3<br>5 = SOQPSK-MIL<br>( $\rho, B, T_1, T_2) = (0, 0, 0.25, 0)$<br>6 = SOQPSK-MIL<br>( $\rho, B, T_1, T_2) = (0, 0, 0.25, 0)$                                                                                                    | iterations                | REG103(3:0)                                                                                                    |
| Parameters         "           Tx-Rx loopback         REG42(0): enable (1) or disable(0) internal digital loopback test mode           Input frequency offset         Modulated signal center frequency offset. Typically 0.           It is used for fine frequency corrections, for example to correct clock drifts.         32-bit signed integer (2's complement representation) expressed as fc.re * 2 <sup>32</sup> / fak_sate           REG79 (LSB) - REG82 (MSB)         REG79 (LSB) - REG82 (MSB)           AGC response         Users can to optimize AGC response time while avoiding instabilities (depends on external factors such as gain signal filtering at the RF front-end and modulation symbol rate). The AGC_DAC gain control signal is updated as follows           0 = every symbol,         = every 1 input symbols,           2 = every 1 input symbols,         2 = every 1 input symbols,           3 = every 8 input symbols,         2 = every 1000 input symbols.           Valid range 0 to 14.         REG83(4:0)           Symbol rate         f.yumbd_rate * 2 <sup>32</sup> / f.ak_ade           Reg84 (LSB) - REG87 (MSB)         Receiver decimation factor from fak_ade to 8* f.yumbd_rate.           Valid range 1 - 16384         REG88 (LSB) - REG89 (MSB)           Modulation type         0 = rectragle (FSK, MSK)           1 = PCM/FM (premod LPF, 3dB cutoff frequency at BT/2)         2 = Gaussian (GFSK, GMSK), BT=0.5           4 = Gaussian (GFSK, GMSK), BT=0.5         4 = Gaussian (GFSK, GMSK), BT=0.5                                                                                                    | CPM Demodulator           |                                                                                                    |
| Input frequency offset<br>$(f_{c,n})$ Modulated signal center frequency offset. Typically 0.<br>It is used for fine frequency corrections, for example to correct clock drifts.<br>32-bit signed integer (2's complement representation) expressed as<br>$f_{c,n} * 2^{22} / f_{olk,ade}$ AGC responseREG79 (LSB) - REG82 (MSB)AGC responseUsers can to optimize AGC response time while avoiding instabilities (depends on external<br>factors such as gain signal filtering at the RF front-end and modulation symbol rate). The<br>AGC DAC gain control signal is updated as follows<br>$0 = every$ symbols,<br>$2 = every 4$ input symbols,<br>$2 = every 4$ input symbols,<br>$3 = every 2$ input symbols, etc<br>$10 = every 1000 input symbols.Valid range 0 to 14.REG83(4:0)Symbol ratefymbol_ratefymbol_rate * 212 / felk_adeREG84 (LSB) - REG87 (MSB)CIC_RReceiver decimation factor from felk_ade to 8* fymbol_rate.Valid range 1 - 16384REG88 (LSB) - REG87 (MSB)Modulation type0 = rectangle (FSK, MSK)1 = PCM/FM (premod LPF, 3dB cutoff frequency at BT/2)2 = Gaussian (GFSK, GMSK), BT=0.35 = SOQPSK-TIGModulation type0 = Receiver decimation factor from filt (p. RT, T, T) = (0,0,0.25,0)6 = SOQPSK-TIG$                                                                                                    | Parameters                |                                                                                                    |
| Input frequency offset<br>$(f_{c,n})$ Modulated signal center frequency offset. Typically 0.<br>It is used for fine frequency corrections, for example to correct clock drifts.<br>32-bit signed integer (2's complement representation) expressed as<br>$f_{c,n} * 2^{22} / f_{olk,ade}$ AGC responseREG79 (LSB) - REG82 (MSB)AGC responseUsers can to optimize AGC response time while avoiding instabilities (depends on external<br>factors such as gain signal filtering at the RF front-end and modulation symbol rate). The<br>AGC DAC gain control signal is updated as follows<br>$0 = every$ symbols,<br>$2 = every 4$ input symbols,<br>$2 = every 4$ input symbols,<br>$3 = every 2$ input symbols, etc<br>$10 = every 1000 input symbols.Valid range 0 to 14.REG83(4:0)Symbol ratefymbol_ratefymbol_rate * 212 / felk_adeREG84 (LSB) - REG87 (MSB)CIC_RReceiver decimation factor from felk_ade to 8* fymbol_rate.Valid range 1 - 16384REG88 (LSB) - REG87 (MSB)Modulation type0 = rectangle (FSK, MSK)1 = PCM/FM (premod LPF, 3dB cutoff frequency at BT/2)2 = Gaussian (GFSK, GMSK), BT=0.35 = SOQPSK-TIGModulation type0 = Receiver decimation factor from filt (p. RT, T, T) = (0,0,0.25,0)6 = SOQPSK-TIG$                                                                                                    | Ty-Ry loopback            | REG42(0): enable (1) or disable(0) internal digital loopback test mode                                                            |
| $(f_{c,n})$ It is used for fine frequency corrections, for example to correct clock drifts.<br>32-bit signed integer (2's complement representation) expressed as<br>$f_{c,n} * 2^{32} / f_{ak_ade}$ AGC responseREG79 (LSB) - REG82 (MSB)AGC responseUsers can to optimize AGC response time while avoiding instabilities (depends on external<br>factors such as gain signal filtering at the RF front-end and modulation symbol rate). The<br>AGC_DAC gain control signal is updated as follows<br>$0 = every$ symbol,<br>$1 = every 2$ input symbols,<br>$2 = every 4$ input symbols,<br>$3 = every 8$ input symbols,<br>$3 = every 8$ input symbols,<br>Valid range 0 to 14.<br>REG83(4:0)Symbol rate<br>fymbol_ratef_symbol_rate * 2^{12} / f_{ak_ade}REG84 (LSB) - REG87 (MSB)REG84 (LSB) - REG87 (MSB)CIC_RReceiver decimation factor from fat_ade to 8* fymbol_rate.<br>Valid range 1 - 16384<br>REG88 (LSB) - REG89 (MSB)Modulation type0 = rectangle (FSK, MSK)<br>$1 = PCM/FM (premod LPF, 3dB cutoff frequency at BT/2)2 = Gaussian (GFSK, GMSK), BT=0.73 = Gaussian (GFSK, GMSK), BT=0.35 = SOQPSK-TIG$                                                                                                    |                           |                                                                                                    |
| $\begin{array}{c c} 32\mbox{-bit} signed integer (2's complement representation) expressed as f_{c_rx}*2^{32} / f_{ck_sate} \\ \hline REG79 (LSB) - REG82 (MSB) \\ \hline AGC response \\ \hline Users can to optimize AGC response time while avoiding instabilities (depends on external factors such as gain signal filtering at the RF front-end and modulation symbol rate). The AGC_DAC gain control signal is updated as follows 0 = every symbol, 1 = every 2 input symbols, 2 = every 4 input symbols, etc 10 = every 1000 input symbols, etc 10 = every 1000 input symbols, etc 10 = every 1000 input symbols, Valid range 0 to 14. REG83(4:0) \\ \hline Symbol_rate f_{symbol_rate} * 2^{32} / f_{ck_sate} \\ \hline REG84 (LSB) - REG87 (MSB) \\ \hline CIC_R \\ \hline Receiver decimation factor from f_{ek_sate} to 8* f_{symbol_rate}. \\ \hline Valid range 1 - 16384 \\ REG88 (LSB) - REG89 (MSB) \\ \hline Modulation type \\ \hline 0 = rectangle (FSK, MSK) \\ 1 = PCM/FM (premod LPF, 3dB cutoff frequency at BT/2) \\ 2 = Gaussian (GFSK, GMSK), BT=0.3 \\ 5 = SOQPSK-MIL \\ (\rho, B, T_i, T_3) = (0, 0, 0.25, 0) \\ 6 = SOQPSK-MG \\ \hline \end{array}$                                                                                                    |                           |                                                                                                    |
| $f_{c,rx} * 2^{32} / f_{clk,ade}$ $REG79 (LSB) - REG82 (MSB)$ AGC response Users can to optimize AGC response time while avoiding instabilities (depends on external factors such as gain signal filtering at the RF front-end and modulation symbol rate). The AGC_DAC gain control signal is updated as follows 0 = every symbol, 1 = every 2 input symbols, 2 = every 4 input symbols, 3 = every 8 input symbols, 3 = every 8 input symbols, Valid range 0 to 14. REG83(4:0) REG83(4:0) CIC_R REG84 (LSB) - REG87 (MSB) CIC_R REG84 (LSB) - REG87 (MSB) Modulation type 0 = rectangle (FSK, MSK) 1 = PCM/FM (premod LPF, 3dB cutoff frequency at BT/2) 2 = Gaussian (GFSK, GMSK), BT=0.3 5 = SOQPSK-TG                                                                                                    | (Ic_rx)                   |                                                                                                    |
| $\begin{tabular}{ c c c c c c } \hline REG79 (LSB) - REG82 (MSB) \\ \hline AGC response & Users can to optimize AGC response time while avoiding instabilities (depends on external factors such as gain signal filtering at the RF front-end and modulation symbol rate). The AGC_DAC gain control signal is updated as follows 0 = every symbol, 1 = every 2 input symbols, 2 = every 4 input symbols, 3 = every 8 input symbols, 4 = every 9000 input symbols, 4 = every 1000 input symbols, 4 = every 1000 i$                                                                                                    |                           |                                                                                                    |
| AGC responseUsers can to optimize AGC response time while avoiding instabilities (depends on external<br>factors such as gain signal filtering at the RF front-end and modulation symbol rate). The<br>AGC_DAC gain control signal is updated as follows<br>$0 = every symbol$ ,<br>$1 = every 2$ input symbols,<br>$2 = every 4$ input symbols,<br>$3 = every 8$ input symbols,<br>$3 = every 1000$ input symbols.<br>Valid range 0 to 14.<br>REG83(4:0)Symbol rate<br>fymbol_ratefymto_rate * 2 <sup>32</sup> / fclk_adc<br>fymbol_rateCIC_RReceiver decimation factor from fclk_adc to 8* fsymbol_rate.<br>Valid range 1 - 16384<br>REG88 (LSB) - REG89 (MSB)Modulation type0 = rectangle (FSK, MSK)<br>1 = PCM/FM (premod LPF, 3dB cutoff frequency at BT/2)<br>2 = Gaussian (GFSK, GMSK), BT=0.3<br>5 = SOQPSK-TGModulation type0 = rectangle (FSK, GMSK), BT=0.3<br>5 = SOQPSK-TG                                                                                                    |                           | $\mathbf{f}_{c_rx} \uparrow 2^{32} / \mathbf{f}_{clk_adc}$                                                                        |
| AGC responseUsers can to optimize AGC response time while avoiding instabilities (depends on external<br>factors such as gain signal filtering at the RF front-end and modulation symbol rate). The<br>AGC_DAC gain control signal is updated as follows<br>$0 = every symbol$ ,<br>$1 = every 2$ input symbols,<br>$2 = every 4$ input symbols,<br>$3 = every 8$ input symbols,<br>$3 = every 1000$ input symbols.<br>Valid range 0 to 14.<br>REG83(4:0)Symbol rate<br>fymbol_ratefymto_rate * 2 <sup>32</sup> / fclk_adc<br>fymbol_rateCIC_RReceiver decimation factor from fclk_adc to 8* fsymbol_rate.<br>Valid range 1 - 16384<br>REG88 (LSB) - REG89 (MSB)Modulation type0 = rectangle (FSK, MSK)<br>1 = PCM/FM (premod LPF, 3dB cutoff frequency at BT/2)<br>2 = Gaussian (GFSK, GMSK), BT=0.3<br>5 = SOQPSK-TGModulation type0 = rectangle (FSK, GMSK), BT=0.3<br>5 = SOQPSK-TG                                                                                                    |                           |                                                                                                    |
| Insert Reportedfactors such as gain signal filtering at the RF front-end and modulation symbol rate). The<br>AGC_DAC gain control signal is updated as follows<br>$0 = every symbol$ ,<br>$1 = every 2$ input symbols,<br>$2 = every 4$ input symbols,<br>$3 = every 8$ input symbols, etc<br>$10 = every 1000$ input symbols.<br>Valid range 0 to 14.<br>REG83(4:0)Symbol rate<br>fymbol_ratef_symbol_rate * 2^{32} / f_elt_satefymbol_ratef_symbol_rate * 2^{32} / f_elt_sateModulation type0 = rectangle (FSK, MSK)<br>$1 = PCM/FM (premod LPF, 3dB cutoff frequency at BT/2)2 = Gaussian (GFSK, GMSK), BT=0.73 = Gaussian (GFSK, GMSK), BT=0.35 = SOQPSK-TG$                                                                                                    |                           |                                                                                                    |
| $\begin{tabular}{lllllllllllllllllllllllllllllllllll$                                                                                                    | AGC response              |                                                                                                    |
| $ \begin{array}{ll} 0 = every \ symbol, \\ 1 = every \ 2 \ input \ symbols, \\ 2 = every \ 4 \ input \ symbols, \\ 3 = every \ 8 \ input \ symbols, \ etc \\ 10 = every \ 1000 \ input \ symbols. \\ Valid \ range \ 0 \ to \ 14. \\ \hline REG83(4:0) \\ \hline Symbol \ rate \\ f_{symbol \ rate} & 2^{32} \ / \ f_{elk\_ade} \\ \hline f_{symbol \ rate} & 2^{32} \ / \ f_{elk\_ade} \\ \hline REG84 \ (LSB) - REG87 \ (MSB) \\ \hline CIC\_R & Receiver \ decimation \ factor \ from \ f_{elk\_ade} \ to \ 8^* \ f_{symbol \ rate}. \\ Valid \ range \ 1 \ - \ 16384 \\ \hline REG88 \ (LSB) - REG89 \ (MSB) \\ \hline Modulation \ type & 0 = rectangle \ (FSK, MSK) \\ 1 = PCM/FM \ (premod \ LPF, \ 3dB \ cutoff \ frequency \ at \ BT/2) \\ 2 = Gaussian \ (GFSK, GMSK), \ BT=0.5 \\ 4 = Gaussian \ (GFSK, GMSK), \ BT=0.3 \\ 5 = SOQPSK-MIL \\ (p,B,T_1,T_2) = (0,0,0.25,0) \\ 6 = SOQPSK-TG \\ \hline \end{array}$                                                                                                    |                           |                                                                                                    |
| $ \begin{array}{l} 1 = \operatorname{every} 2 \text{ input symbols,} \\ 2 = \operatorname{every} 4 \text{ input symbols,} \\ 3 = \operatorname{every} 8 \text{ input symbols, etc} \\ 10 = \operatorname{every} 1000 \text{ input symbols.} \\ \text{Valid range 0 to 14.} \\ \text{REG83(4:0)} \\ \text{Symbol rate} & f_{symbol_rate} * 2^{32} / f_{elk\_ade} \\ \hline f_{symbol_rate} & REG84 (LSB) - REG87 (MSB) \\ \text{CIC\_R} & \text{Receiver decimation factor from } f_{elk\_ade} \text{ to } 8^* f_{symbol\_rate.} \\ \text{Valid range 1 - 16384} \\ \text{REG88} (LSB) - REG89 (MSB) \\ \hline \text{Modulation type} & 0 = \operatorname{rectangle} (FSK, MSK) \\ 1 = PCM/FM (premod LPF, 3dB cutoff frequency at BT/2) \\ 2 = Gaussian (GFSK, GMSK), BT=0.7 \\ 3 = Gaussian (GFSK, GMSK), BT=0.5 \\ 4 = Gaussian (GFSK, GMSK), BT=0.3 \\ 5 = SOQPSK-MIL \\ (\rho, B, T_1, T_2) = (0, 0, 0.25, 0) \\ 6 = SOQPSK-TG \\ \hline \end{array} $                                                                                                    |                           |                                                                                                    |
| $\begin{array}{c c} 2 = every 4 \text{ input symbols,} \\ 3 = every 8 \text{ input symbols, etc} \\ 10 = every 1000 \text{ input symbols.} \\ \text{Valid range 0 to 14.} \\ \text{REG83(4:0)} \\ \hline \\ \text{Symbol_rate} & \frac{f_{symbol_rate} * 2^{32} / f_{clk_ade}}{f_{symbol_rate} * 2^{32} / f_{clk_ade}} \\ \hline \\ \text{REG84 (LSB) - REG87 (MSB)} \\ \hline \\ \text{CIC\_R} & \text{Receiver decimation factor from } f_{elk_ade} \text{ to } 8* f_{symbol_rate.} \\ \hline \\ \text{Valid range 1 - 16384} \\ \text{REG88 (LSB) - REG89 (MSB)} \\ \hline \\ \text{Modulation type} & 0 = \text{rectangle (FSK, MSK)} \\ 1 = \text{PCM/FM (premod LPF, 3dB cutoff frequency at BT/2)} \\ 2 = \text{Gaussian (GFSK, GMSK), BT=0.7} \\ 3 = \text{Gaussian (GFSK, GMSK), BT=0.5} \\ 4 = \text{Gaussian (GFSK, GMSK), BT=0.3} \\ 5 = \text{SOQPSK-MIL} \\ (\rho, B, T_1, T_2) = (0, 0, 0.25, 0) \\ 6 = \text{SOQPSK-TG} \\ \hline \end{array}$                                                                                                    |                           |                                                                                                    |
| $\begin{array}{llllllllllllllllllllllllllllllllllll$                                                                                                    |                           | 1 = every 2 input symbols,                                                                                                    |
| $ \begin{array}{c} 10 = every 1000 \text{ input symbols.} \\ \text{Valid range 0 to 14.} \\ \text{REG83(4:0)} \\ \end{array} \\ \\ \hline \text{Symbol_rate} \\ \hline \mathbf{f}_{symbol\_rate} \\ \hline \mathbf{f}_{symbol\_rate} \\ \hline \mathbf{f}_{symbol\_rate} \\ \hline \mathbf{f}_{symbol\_rate} \\ \hline \mathbf{r}_{fymbol\_rate} \\ \hline \mathbf{r}_{fymbol\_rate} \\ \hline $ |                           | 2 = every 4 input symbols,                                                                                                    |
| $ \begin{array}{c} 10 = every 1000 \text{ input symbols.} \\ \text{Valid range 0 to 14.} \\ \text{REG83(4:0)} \\ \end{array} \\ \\ \hline \text{Symbol_rate} \\ \hline \mathbf{f}_{symbol\_rate} \\ \hline \mathbf{f}_{symbol\_rate} \\ \hline \mathbf{f}_{symbol\_rate} \\ \hline \mathbf{f}_{symbol\_rate} \\ \hline \mathbf{r}_{fymbol\_rate} \\ \hline \mathbf{r}_{fymbol\_rate} \\ \hline $ |                           | 3 = every 8 input symbols, etc                                                                                                    |
| Valid range 0 to 14.REG83(4:0)Symbol rate $f_{symbol_rate} * 2^{32} / f_{clk_adc}$ $f_{symbol_rate}$ REG84 (LSB) - REG87 (MSB)CIC_RReceiver decimation factor from $f_{clk_ade}$ to $8* f_{symbol_rate}$ .Valid range 1 - 16384REG88 (LSB) - REG89 (MSB)Modulation type0 = rectangle (FSK, MSK)1 = PCM/FM (premod LPF, 3dB cutoff frequency at BT/2)2 = Gaussian (GFSK, GMSK), BT=0.73 = Gaussian (GFSK, GMSK), BT=0.54 = Gaussian (GFSK, GMSK), BT=0.35 = SOQPSK-MIL(p,B,T_1,T_2) = (0,0,0.25,0)6 = SOQPSK-TG                                                                                                    |                           |                                                                                                    |
| $\begin{array}{c c} REG83(4:0) \\ \hline REG83(4:0) \\ \hline f_{symbol\_rate} * 2^{32} / f_{elk\_ade} \\ \hline f_{symbol\_rate} * 2^{32} / f_{elk\_ade} \\ \hline REG84 (LSB) - REG87 (MSB) \\ \hline CIC\_R \\ \hline Receiver decimation factor from f_{elk\_ade} to 8* f_{symbol\_rate}. \\ \hline Valid range 1 - 16384 \\ \hline REG88 (LSB) - REG89 (MSB) \\ \hline Modulation type \\ \hline 0 = rectangle (FSK, MSK) \\ 1 = PCM/FM (premod LPF, 3dB cutoff frequency at BT/2) \\ 2 = Gaussian (GFSK, GMSK), BT=0.7 \\ 3 = Gaussian (GFSK, GMSK), BT=0.5 \\ 4 = Gaussian (GFSK, GMSK), BT=0.3 \\ 5 = SOQPSK-MIL \\ (\rho,B,T_1,T_2) = (0,0,0.25,0) \\ 6 = SOQPSK-TG \\ \hline \end{array}$                                                                                                    |                           |                                                                                                    |
| Symbol rate $f_{symbol_rate} * 2^{32} / f_{clk_ade}$ $f_{symbol_rate}$ REG84 (LSB) - REG87 (MSB)CIC_RReceiver decimation factor from $f_{clk_ade}$ to $8* f_{symbol_rate}$ .<br>Valid range 1 - 16384<br>REG88 (LSB) - REG89 (MSB)Modulation type0 = rectangle (FSK, MSK)<br>1 = PCM/FM (premod LPF, 3dB cutoff frequency at BT/2)<br>2 = Gaussian (GFSK, GMSK), BT=0.7<br>3 = Gaussian (GFSK, GMSK), BT=0.5<br>4 = Gaussian (GFSK, GMSK), BT=0.3<br>5 = SOQPSK-MIL<br>( $\rho$ ,B,T <sub>1</sub> ,T <sub>2</sub> ) = (0,0,0.25,0)<br>6 = SOQPSK-TG                                                                                                    |                           | -                                                                                                    |
|                                                                                                    |                           |                                                                                                    |
| $\begin{array}{c c} REG84 (LSB) - REG87 (MSB) \\ \hline CIC_R & Receiver decimation factor from f_{clk_ade} to 8* f_{symbol_rate.} \\ \hline Valid range 1 - 16384 \\ \hline REG88 (LSB) - REG89 (MSB) \\ \hline 0 = rectangle (FSK, MSK) \\ 1 = PCM/FM (premod LPF, 3dB cutoff frequency at BT/2) \\ 2 = Gaussian (GFSK, GMSK), BT=0.7 \\ 3 = Gaussian (GFSK, GMSK), BT=0.5 \\ 4 = Gaussian (GFSK, GMSK), BT=0.3 \\ 5 = SOQPSK-MIL \\ (\rho, B, T_1, T_2) = (0, 0, 0.25, 0) \\ 6 = SOQPSK-TG \\ \hline \end{array}$                                                                                                    | 2                         | symbol_rate 2 / I_clk_ade                                                                                                    |
| $\begin{array}{llllllllllllllllllllllllllllllllllll$                                                                                                    | t <sub>symbol_</sub> rate | $\mathbf{D} = \mathbf{C} 0 4 (\mathbf{I} \mathbf{S} \mathbf{D}) - \mathbf{D} = \mathbf{C} 0 7 (\mathbf{M} \mathbf{S} \mathbf{D})$ |
| Valid range 1 - 16384<br>REG88 (LSB) - REG89 (MSB)Modulation type $0 = rectangle (FSK, MSK)$<br>$1 = PCM/FM (premod LPF, 3dB cutoff frequency at BT/2)$<br>$2 = Gaussian (GFSK, GMSK), BT=0.7$<br>$3 = Gaussian (GFSK, GMSK), BT=0.5$<br>$4 = Gaussian (GFSK, GMSK), BT=0.3$<br>$5 = SOQPSK-MIL$<br>$(\rho, B, T_1, T_2) = (0, 0, 0.25, 0)$<br>$6 = SOQPSK-TG$                                                                                                    | CIC P                     |                                                                                                    |
| $\begin{array}{llllllllllllllllllllllllllllllllllll$                                                                                                    | CIC_K                     |                                                                                                    |
| Modulation type $0 = \text{rectangle (FSK, MSK)}$<br>$1 = \text{PCM/FM (premod LPF, 3dB cutoff frequency at BT/2)}$<br>$2 = \text{Gaussian (GFSK, GMSK), BT=0.7}$<br>$3 = \text{Gaussian (GFSK, GMSK), BT=0.5}$<br>$4 = \text{Gaussian (GFSK, GMSK), BT=0.3}$<br>$5 = \text{SOQPSK-MIL}$<br>$(\rho, B, T_1, T_2) = (0, 0, 0.25, 0)$<br>$6 = \text{SOQPSK-TG}$                                                                                                    |                           |                                                                                                    |
| 1 = PCM/FM  (premod LPF, 3dB cutoff frequency at BT/2)<br>2 = Gaussian (GFSK, GMSK), BT=0.7<br>3 = Gaussian (GFSK, GMSK), BT=0.5<br>4 = Gaussian (GFSK, GMSK), BT=0.3<br>5 = SOQPSK-MIL<br>$(\rho, B, T_1, T_2) = (0, 0, 0.25, 0)$<br>6 = SOQPSK-TG                                                                                                    | Modulation type           |                                                                                                    |
| 2 = Gaussian (GFSK,GMSK), BT=0.7<br>3 = Gaussian (GFSK,GMSK), BT=0.5<br>4 = Gaussian (GFSK,GMSK), BT=0.3<br>5 = SOQPSK-MIL<br>$(\rho,B,T_1,T_2) = (0,0,0.25,0)$<br>6 = SOQPSK-TG                                                                                                    | wiodulation type          |                                                                                                    |
| 3 = Gaussian (GFSK,GMSK), BT=0.5<br>4 = Gaussian (GFSK,GMSK), BT=0.3<br>5 = SOQPSK-MIL<br>$(\rho,B,T_1,T_2) = (0,0,0.25,0)$<br>6 = SOQPSK-TG                                                                                                    |                           |                                                                                                    |
| 4 = Gaussian (GFSK,GMSK), BT=0.3<br>5 = SOQPSK-MIL<br>$(\rho,B,T_1,T_2) = (0,0,0.25,0)$<br>6 = SOQPSK-TG                                                                                                    |                           |                                                                                                    |
| $5 = SOQPSK-MIL(\rho,B,T_1,T_2) = (0,0,0.25,0)6 = SOQPSK-TG$                                                                                                    |                           |                                                                                                    |
| $(\rho, B, T_1, T_2) = (0, 0, 0.25, 0)$<br>6 = SOQPSK-TG                                                                                                    |                           |                                                                                                    |
| 6 = SOQPSK-TG                                                                                                    |                           |                                                                                                    |
|                                                                                                    |                           |                                                                                                    |
| (0  B T, T) = (0.71251505)                                                                                                    |                           |                                                                                                    |
|                                                                                                    |                           | $(\rho, B, T_1, T_2) = (0.7, 1.25, 1.5, 0.5)$                                                                                     |
| 8 = Gaussian (GFSK,GMSK), BT=0.25                                                                                                    |                           | 8 = Gaussian (GFSK,GMSK), BT=0.25                                                                                                 |
|                                                                                                    |                           |                                                                                                    |
|                                                                                                    |                           |                                                                                                    |
| REG90(3:0)                                                                                                    |                           | REG90(3:0)                                                                                                    |

| SOQPSK sync word        | When using turbo code FEC, the periodic sync word detection and removal is automatic.            |
|-------------------------|--------------------------------------------------------------------------------------------------|
| detection/removal       | When using convolutional FEC or no FEC in conjunction with SOQPSK, periodic sync word            |
|                         | detection and removal can be enabled (1) or disabled (0) using this control bit.                 |
|                         | REG90(4)                                                                                         |
| Modulation Index h      | Modulation index h. Fixed-point format 4.12                                                      |
|                         | Thus, 0x0800 represents an index of 0.5 (MSK, GMSK, etc)                                         |
|                         | Valid range: 0 – 7.9998                                                                          |
|                         | REG91 (LSB) – REG92 (MSB)                                                                        |
| Spectrum inversion      | Invert Q bit                                                                                     |
|                         | 0 = off                                                                                          |
|                         | 1 = on                                                                                           |
|                         | REG93(0)                                                                                         |
| AFC enabled             | Automatic frequency control to track the received signal center frequency.                       |
|                         | Enabled (1) / Disabled (0)                                                                       |
|                         | REG93 (1)                                                                                        |
| AFC freeze              | Freeze the AFC frequency correction at its current point (1) or track the received signal center |
|                         | frequency (0)                                                                                    |
|                         | REG93 (2)                                                                                        |
| FFT for wider frequency | An FFT can be enabled to acquire signals over a frequency acquisition window of +/- 12% of the   |
| acquisition range       | symbol rate.                                                                                     |
|                         | Without FFT, the nominal frequency acquisition range is typically +/- 1% of the symbol rate.     |
|                         | Enabling the FFT introduces a delay of 512 symbols + 100us during acquisition. The FFT works     |
|                         | reliably at $Eb/No > 4 dB$ .                                                                     |
|                         |                                                                                                  |
|                         | 0 = disabled                                                                                     |
|                         | 1 = enabled                                                                                      |
|                         | REG93 (4)                                                                                        |
| Data formatting         | 0 = NRZ-L                                                                                        |
|                         | 1 = NRZ-M                                                                                        |
|                         | 2 = NRZ-S                                                                                        |
|                         | REG93(7:5)                                                                                       |
|                         |                                                                                                  |
| Demod bypass:           | 0 = normal                                                                                       |
| J4 header pinout        | 1 = flipped tx/rx pinout. See <u>Bypassing demodulator</u>                                       |
|                         | REG94(4)                                                                                         |
| Demod bypass            |                                                                                                  |
| Demod bypass            | 0 = demodulator bypass is controlled by J4 header pin 2                                          |
|                         | 1 = demodulator is bypassed                                                                      |
|                         | REG94(5)                                                                                         |

| CPM Modulator<br>Parameters                            | Configuration                                                                                                    |
|--------------------------------------------------------|----------------------------------------------------------------------------------------------------|
| Transmitter input<br>selection / format, test<br>modes | <ul> <li>Select the origin of the transmitter input data stream (prior to FEC encoding/modulation)</li> <li>1 = WAN side of built-in IP router. LAN side of IP router is LAN2 (DATA) connector.</li> <li>3 = test sequence: internal generation of 2047-bit periodic pseudo-random bit sequence.</li> <li>4 = zero input</li> <li>7 = unmodulated test mode (carrier only) This helps checking the follow-on RF modulator.</li> </ul> |
|                                                        | Test sequences override external input bit stream.         REG72(2:0)                                                                                                    |
| Data formatting                                        | 0 = NRZ-L $1 = NRZ-M$ $2 = NRZ-S$ $DEC72(4.4)$                                                                                                    |
| Processing clock<br>f <sub>elk_tx</sub>                | REG72(6:4)Modulator processing clock. Also serves as DAC sampling clock.Expressed as as $f_{clk_tx} = 160$ MHz * M / (D * O)) whereD is an integer divider in the range 1 - 106M is a multiplier in the range 2.0 to 64.0 by steps of 1.0. Fixed point format 7.3O is a divider in the range 2.0 to 128.0 by steps of 1.0. Fixed point format 7.3Note: the graphical use interface computes the best values for M, D and O.           |
|                                                        | $f_{clk_tx}$ recommended range 80-160 MHz.<br>REG48(6:0) = D<br>REG49 = M(7:0)<br>REG50(1:0) = M(9:8)<br>REG51 = O(7:0)<br>REG52(2:0) = O(10:8)                                                                                                    |
| Symbol rate<br>f <sub>symbol_rate</sub>                | The modulator symbol rate is in the form $\mathbf{f}_{symbol rate tx} = \mathbf{f}_{clk\_tx} / 2^n$<br>where n ranges from 1 (2 samples per symbol) to 15 (symbol rate = $\mathbf{f}_{clk\_tx} / 32768$ ).<br>n is defined in REG53(3:0)                                                                                                    |
| Digital Signal gain                                    | 16-bit amplitude scaling factor for the modulated signal.<br>The maximum level should be adjusted to prevent saturation. The settings may vary slightly with<br>the selected symbol rate. Therefore, we recommend <u>checking for saturation at the D/A converter</u><br>when changing either the symbol rate or the signal gain. (see status registers SREG39)<br>Enacted upon writing the MSB.<br>REG67 = LSB<br>REG68 = MSB        |
| Additive White Gaussian<br>Noise gain                  | 16-bit amplitude scaling factor for additive white Gaussian noise.         Because of the potential for saturation, please <u>check for saturation at the D/A converter</u> when changing this parameter. (see status registers SREG39)         REG69 = LSB         REG70 = MSB                                                                                                    |

| Premodulation frequency | 0 = rectangle(FSK, MSK)                                                                       |
|-------------------------|-----------------------------------------------------------------------------------------------|
| shaping filter          | 1 = PCM/FM (premod LPF, 3dB cutoff frequency at BT/2)                                         |
|                         | 2 = Gaussian (GFSK, GMSK), BT=0.7                                                             |
|                         | 3 = Gaussian (GFSK, GMSK), BT=0.5                                                             |
|                         | 4 = Gaussian (GFSK, GMSK), BT=0.3                                                             |
|                         | 5 = SOQPSK-MIL                                                                                |
|                         | $(\rho, B, T_1, T_2) = (0, 0, 0.25, 0)$                                                       |
|                         | 6 = SOQPSK-TG                                                                                 |
|                         | $(\rho, B, T_1, T_2) = (0.7, 1.25, 1.5, 0.5)$                                                 |
|                         | 7 = multi-h ARTM CPM                                                                          |
|                         |                                                                                               |
|                         | 8 = Gaussian (GFSK,GMSK), BT=0.25                                                             |
|                         | RECEIVE O                                                                                     |
|                         | REG71(3:0)                                                                                    |
| Spectrum inversion      | Invert Q bit. (Inverts the modulated spectrum only, not the subsequent frequency translation) |
|                         | 0 = off                                                                                       |
|                         | 1 = on                                                                                        |
|                         | REG71(4)                                                                                      |
|                         |                                                                                               |
| SOQPSK sync word        | A periodic sync word is always inserted when using turbo code FEC.                            |
| insertion               | When using convolutional FEC or no FEC in conjunction with SOQPSK, periodic sync word         |
|                         | insertion can be enabled (1) or disabled (0) using this control bit.                          |
|                         | REG71(5)                                                                                      |
|                         |                                                                                               |

|                                                         | 1                                                                                                    |
|---------------------------------------------------------|----------------------------------------------------------------------------------------------------|
|                                                         |                                                                                                    |
| Modulation Index h                                      | Modulation index h. Fixed-point format 4.12<br>Thus, 0x0800 represents an index of 0.5 (MSK, GMSK, etc)<br>Valid range: 0 – 7.9998<br>REG73 (LSB) – REG74 (MSB)                                                                                                    |
| Output Center frequency $(\mathbf{f}_{c_t \mathbf{x}})$ | Fine tuning of center frequency. Typically 0 Hz.<br>32-bit signed integer (2's complement representation) expressed as<br>$f_{c_tx} * 2^{32} / f_{elk_tx}$<br>For a clean output waveform, we recommend keeping the maximum frequency (center frequency<br>+ $\frac{1}{2}$ symbol rate) below 1/10 <sup>th</sup> of the processing clock $f_{elk_tx}$ . |
|                                                         | Note: as the AWGN noise samples are not frequency translated, noise tests should only be performed while the center frequency translation is smaller than the modulation bandwidth.                                                                                                    |
|                                                         | REG75 (LSB) - REG78 (MSB)                                                                                                    |
| Sinusoidal frequency offset                             | In addition to the fixed frequency offset above, a sinusoidal frequency offset can be generated to mimic Doppler rate in highly mobile applications.                                                                                                    |
|                                                         | This offset is characterized by two parameters: amplitude and period.                                                                                                    |
|                                                         | The amplitude (a frequency) is expressed as $f_{c_amplitude} * 2^{32} / f_{clk_tx}$<br>in the following control registers:<br>REG150: LSB<br>REG151<br>REG152<br>REG153: MSB                                                                                                    |
|                                                         | The period is expressed as<br>$2^{32}$ /( $f_{clk_tx} *T$ )<br>in the following control registers:<br>REG154: LSB<br>REG155<br>REG156<br>REG157: MSB                                                                                                    |

| Network Interface   |                                                                                            |
|---------------------|--------------------------------------------------------------------------------------------|
| Parameters          | Configuration                                                                              |
| LAN2 IP address     | LAN2 is for payload data traffic and DHCP server. No monitoring and control capabilities.  |
|                     | 4-byte IPv4 address.                                                                       |
|                     | Example : 0x AC 10 01 80 designates address 172.16.1.128                                   |
|                     | The new address becomes effective immediately (no need to reset the ComBlock).             |
|                     | REG113 (MSB) - REG116(LSB)                                                                 |
| LAN2 Subnet mask    | Typically 0x FF FF FF 00 (255.255.255.0)                                                   |
|                     | REG117 (MSB) – REG120(LSB)                                                                 |
| LAN2 Gateway IP     | Where to forward IP frames from WAN not destined for this LAN.                             |
|                     | REG121 (MSB) – REG124(LSB)                                                                 |
| LAN MAC address LSB | REG236(7:0). To ensure uniqueness of MAC address. The MAC address most significant bytes   |
|                     | are tied to the FPGA DNA ID. However, since Xilinx cannot guarantee the DNA ID uniqueness, |
|                     | this register can be set at the time of manufacturing to ensure uniqueness.                |
| IP forwarding       | The IP router can be configured to forward(1) or not forward (0):                          |
|                     | REG145(0): IP multicast frames                                                             |
|                     | REG145(1): IP directed broadcast frames                                                    |
|                     | REG145(2): IP broadcast frames                                                             |
|                     | The recommended setting is zero.                                                           |

| DHCP server                                                |                                                                                                    |
|------------------------------------------------------------|----------------------------------------------------------------------------------------------------|
| Parameters                                                 | Configuration                                                                                                    |
| Enable DHCP<br>server                                      | Enable(1)/disable(0) DHCP server.<br>The DHCP server automatically assigns IP addresses to devices on the LAN.                                                                                                    |
| IP pool starting<br>address                                | REG125(0)         The DHCP server assigns IP addresses from a pool of contiguous addresses, starting at address x.y.z.REG54, where x.y.z are the most significant bytes of this IP router.                                                                      |
| IP pool size                                               | REG126         Number of IP addresses in the DHCP pool.         Constraint1: maximum 253.         Constraint2: IP router IP address must be outside the pool address.         Constraint3: REG126+REG127 < 254                                                  |
| Lease time                                                 | REG127         Lease time (in seconds) for the IP addresses dynamically assigned by the DHCP.         REG128 (LSB) - REG131 (MSB)                                                                                                    |
| Gateway IP<br>address                                      | In addition to assigning an IP address to devices which request it, the DHCP server informs those devices of the designated gateway IP address. In most cases, this IP address is that of the IP router (see control REG113-116)                                |
| DNS address                                                | REG132 (MSB) – REG135 (LSB)         In addition to assigning an IP address to devices which request it, the DHCP server informs those devices of a Domain Name Server (DNS) IP address. For example 8.8.8.8 for Google DNS.         REG136 (MSB) – REG139 (LSB) |
| QoS bandwidth<br>management<br>LAN -> WAN<br>IP forwarding |                                                                                                    |
| EF PHB<br>bandwidth quota                                  | Differentiated Services configuration:<br>Percentage of the overall LAN-to-WAN transmit bandwidth allocated to the Expedited Forwarding (EF).                                                                                                    |

| (%)                               | Expressed as percentage: 128 represents 100%.<br>REG140                                                                                                    |  |
|-----------------------------------|----------------------------------------------------------------------------------------------------|--|
| AF1 PHB<br>bandwidth quota<br>(%) | Differentiated Services configuration:<br>Percentage of the overall LAN-to-WAN transmit bandwidth allocated to the Assured Forwarding class<br>(AF1). Expressed as percentage: 128 represents 100%.<br>REG141   |  |
| AF2 PHB<br>bandwidth quota<br>(%) | Differentiated Services configuration:<br>Percentage of the overall LAN-to-WAN transmit bandwidth allocated to the Assured Forwarding class 2<br>(AF2). Expressed as percentage: 128 represents 100%.<br>REG142 |  |
| AF3 PHB<br>bandwidth quota<br>(%) | Differentiated Services configuration:<br>Percentage of the overall LAN-to-WAN transmit bandwidth allocated to the Assured Forwarding class 3<br>(AF3). Expressed as percentage: 128 represents 100%.<br>REG143 |  |
| AF4 PHB<br>bandwidth quota<br>(%) | Differentiated Services configuration:<br>Percentage of the overall LAN-to-WAN transmit bandwidth allocated to the Assured Forwarding class 4<br>(AF4). Expressed as percentage: 128 represents 100%.<br>REG144 |  |

# Monitoring

# Status Registers

| Parameters             | Monitoring                                                                                     |
|------------------------|------------------------------------------------------------------------------------------------|
| Hardware self-check    | At power-up, the hardware platform performs a quick self check. The result is stored in status |
|                        | registers SREG0-4, SREG17-18                                                                   |
|                        | Properly operating hardware will result in the following sequence being displayed:             |
|                        | SREG0-SREG4 = 01 F1 1D xx 7F, where xx (bad NAND flash sectors) must be less than 10           |
|                        | $SREG17-18 = 0x22\ 87$                                                                         |
| Power supply check     | SREG4(0): PGOOD1 RF1 +3.1V                                                                     |
|                        | SREG4(1): PGOOD2 IF1+ 3.1V                                                                     |
|                        | SREG4(2): PGOOD3 A $+4.75V$                                                                    |
|                        | SREG4(3): PGOOD4 MOD +4.8V                                                                     |
|                        | SREG4(4): PGOOD5 TX_SYNTH_+3.3V                                                                |
|                        | SREG4(5): PGOOD6 RX_+4.75V                                                                     |
|                        | SREG4(6): PGOOD7 RX_SYNTH_+3.3V                                                                |
|                        | Overall valid response: 0x7F                                                                   |
| RSSI                   | Received signal strength indicator. 12-bit number                                              |
|                        | Practical range –70 to -5 dBm after LNA                                                        |
|                        | See RF POWER DET1 in schematic.                                                                |
|                        | SREG5 = LSB                                                                                    |
|                        | SREG6(3:0) = MSB                                                                               |
| Received power at RF   | Power detection at RF mixer. Target is 0xEC0 while the RF AGC is tracking                      |
| mixer                  | See RF POWER DET2 in schematic.                                                                |
|                        | SREG7 = LSB                                                                                    |
|                        | SREG8(3:0) = MSB                                                                               |
| Received power at IF   | Power detection at IF after bandpass filter and IF gain control. Target is 0xE80 while the IF  |
| 1                      | AGC is tracking.                                                                               |
|                        | See IF1_POWER_DET in schematic.                                                                |
|                        | SREG9 = LSB                                                                                    |
|                        | SREG10(3:0) = MSB                                                                              |
| Transmit power         | Power detection at the RF transmit output.                                                     |
| I                      | See TX POWER DET in schematic.                                                                 |
|                        | SREGII = LSB                                                                                   |
|                        | SREG12(3:0) = MSB                                                                              |
| RF synthesizers locked | '1' when locked                                                                                |
| 2                      | SREG19(0): rx synthesizer locked                                                               |
|                        | SREG19(1): tx synthesizer locked                                                               |
| FEC codec type         | $0 = \text{convolutional K} = 7 \text{ rate } \frac{1}{2}$                                     |
|                        | 1 = turbo-code                                                                                 |
|                        | SREG19(2)                                                                                      |
| Frequency reference    | The frequency reference is automatically selected between the 10 MHz external frequency        |
| selection (NEW)        | reference (when present and its frequency is 10 MHz +/- 1%) or the 19.2 MHz TCXO.              |
|                        | 1 = external 10 MHz when present                                                               |
|                        | 0 = 19.2  MHz TCXO                                                                             |
|                        | SREG19(3)                                                                                      |
| TCXO clock presence    | The frequency reference is automatically selected between the 10 MHz external frequency        |
| (NEW)                  | reference (when present and its frequency is 10 MHz +/- 1%) or the 19.2 MHz TCXO.              |
|                        | 1 = 19.2 MHz TCXO is present                                                                   |
|                        | 0 = abnormal operational condition. TCXO signal is missing                                     |
|                        | SREG19(4)                                                                                      |
| FPGA PLL lock status   | bit 5: ADC sampling clock PLL is locked                                                        |
| (NEW)                  | bit 6: Internal FPGA processing clock PLL is locked.                                           |
|                        | bit 7: DAC sampling clock PLL is locked.                                                       |
|                        | DIT 7. DAC sampling clock FLL is locked.                                                       |

| Demodulator                            |                                                                                            |
|----------------------------------------|--------------------------------------------------------------------------------------------|
| monitoring                             |                                                                                            |
| Carrier lock status                    | SREG20(0)                                                                                  |
|                                        | 0 = unlocked                                                                               |
|                                        | 1 = locked                                                                                 |
| Signal presence (from                  | SREG20(1)                                                                                  |
| FFT)                                   | 0 = not present                                                                            |
|                                        | 1 = present                                                                                |
| AFC lock                               | SREG20(2)                                                                                  |
|                                        | 0 = unlocked                                                                               |
|                                        | 1 = locked                                                                                 |
| SOF locked                             | Detected periodic synchronization sequences                                                |
|                                        | SREG20(3)                                                                                  |
|                                        | 0 = not synchronized<br>1 = synchronized                                                   |
|                                        |                                                                                            |
| Inverse SNR                            | A measure of noise over signal power.                                                      |
|                                        | 0 represents a noiseless signal. Valid only when demodulator is locked.                    |
|                                        | SREG21                                                                                     |
| Carrier frequency offset               | Residual frequency offset with respect to the nominal carrier frequency.                   |
|                                        | Includes FFT-based frequency measurement (fixed after acquisition)                         |
|                                        | 32-bit signed integer expressed as                                                         |
|                                        | fcerror * 2 <sup>30</sup> / f <sub>symbol_rate</sub>                                       |
|                                        | SREG22 (LSB) – SREG25 (MSB)                                                                |
| Received signal strengh                | Measured at baseband after reducing the noise bandwidth to 8* symbol rate.                 |
| indicator                              | SREG60 (LSB) – SREG61 (MSB)                                                                |
| Turbo code decoder                     |                                                                                            |
| monitoring<br>Frame error counter      | SREG30 (LSB) – SREG33 (MSB)                                                                |
| Traine error counter                   | SKEG30 (L3D) = SKEG33 (M3D)                                                                |
| FEC decoder input BER                  | BER measured in the uncoded periodic sync words. Measured over 1024 bits                   |
| measurement                            | SREG28 (LSB) - SREG29 (MSB)                                                                |
| (Turbo code)                           |                                                                                            |
| Viterbi FEC decoder                    |                                                                                            |
| monitoring                             |                                                                                            |
| Synchronized                           | (FEC_DEC_LOCK_STATUS variable)                                                             |
|                                        | Solid '1' when the Viterbi decoder is locked. '0' or toggling when unlocked.               |
|                                        | SREG30(0)                                                                                  |
| Decoder built-in BER                   | The Viterbi decoder computes the BER on the received (encoded) data stream irrespective of |
|                                        | the transmitted bit stream. Encoded stream bit errors detected over a 1000-bit measurement |
|                                        | window.                                                                                    |
|                                        | SREG31 = bits 7 - 0 (LSB)                                                                  |
|                                        | SREG32 = bits 15 - 8<br>SREG32 = bits 23 - 16 (MSP)                                        |
| BER tester monitoring                  | SREG33 = bits 23 – 16 (MSB)                                                                |
| Bit error rate                         | Monitors the BER (number of bit errors over 80,000 received bits) when the modulator is    |
|                                        | sending a PRBS-11 test sequence.                                                           |
|                                        | SREG35 (LSB) - SREG38 (MSB)                                                                |
| BER tester synchronized                | SREG34(0): 1 when the BERT is synchronized with the received PRBS-11 test sequence.        |
| ······································ | states (c), i when the Elici is synemicalled with the received rates in this beddence.     |

| Transmit SNR calibration    |                                                                                                    |
|-----------------------------|----------------------------------------------------------------------------------------------------|
| Measured modulated signal   | SREG54(LSB)                                                                                                    |
| power                       | SREG55                                                                                                    |
|                             | SREG56(MSB)                                                                                                    |
| Measured AWGN power (Noise  | SREG57(LSB)                                                                                                    |
| bandwidth is twice the      | SREG58                                                                                                    |
| modulated signal bandwidth) | SREG59(MSB)                                                                                                    |
| Tx saturation               | Proper operation is predicated on operating in a linear channel, i.e. one without saturation. Saturation may occur after changing the symbol rate, the signal level or the noise level. Please verify the absence of saturation by reading this status register after adjusting these controls. |
|                             | Saturation occurrence in the last one second window for the following signals:<br>Bit 0: CPM modulator output                                                                                                    |
|                             | Bit 1: noise I-channel                                                                                                    |
|                             | Bit 2: noise Q-channel                                                                                                    |
|                             | Bit 3: signal + noise, I channel                                                                                                    |
|                             | Bit 4: signal + noise, Q channel                                                                                                    |
|                             | SREG39                                                                                                    |
|                             |                                                                                                    |
| WAN monitoring              |                                                                                                    |
| Parameters                  | Monitoring                                                                                                    |
| MAC addresses               | The 48-bit LAN2 ethernet MAC address is fixed and unique for each transceiver.<br>SREG40-45                                                                                                    |
|                             |                                                                                                    |
| Transmitted to WAN          | Monitors the number payload bytes transmitted to WAN. 32-bit counter.<br>Includes only IP frames traffic, exclusive of HDLC framing overhead and HDLC empty<br>frames<br>SREG46 (LSB) to SREG49 (MSB)                                                                                           |
|                             |                                                                                                    |
| Received from WAN           | Monitors the number of payload bytes received from WAN. 32-bit counter.<br>Includes only IP frames traffic, exclusive of HDLC framing overhead and HDLC empty<br>frames<br>SREG50 (LSB) to SREG53 (MSB)                                                                                         |
| HDLC out of sync            | Indicates that the input data stream does not 'look' like the expected HDLC stream.<br>Possible causes: spectrum inversion, PRBS11 test sequence override the transmitted<br>HDLC bit stream, demodulator out of lock.<br>SREG26(0)                                                             |

# ComScope Monitoring

Key internal signals can be captured in real-time and displayed on a host computer using the ComScope feature of the ComBlock Control Center. Click on the button to start, then select the signal traces and trigger are defined as follows:

| Trace 1 signals                                                                           | Format       | Nominal<br>sampling<br>rate       | Buffer<br>length<br>(samples) |
|-------------------------------------------------------------------------------------------|--------------|-----------------------------------|-------------------------------|
| 1: IF Input signal, 200 MHz IF, directly from the ADC                                     | 8-bit signed | 160 MSamples/s                    | 512                           |
| 2: Received baseband I channel, after AGC, frequency translation and decimation           | 8-bit signed | approximately 4<br>samples/symbol | 512                           |
| 3: Symbol tracking loop: accumulated ST phase correction                                  | 8-bit signed | 1 sample / symbol                 | 512                           |
| 4: Multi-symbol detector output                                                           | 8-bit signed | 1 sample / bit                    | 512                           |
| Trace 2 signals                                                                           | Format       | Nominal sampling rate             | Buffer<br>length<br>(samples) |
|                                                                                           |              |                                   |                               |
| 2: I channel after AGC, frequency translation to baseband, resampling at 4 samples/symbol | 8-bit signed | 4 sample / symbol                 | 512                           |
| 3: Carrier tracking loop: accumulated carrier phase correction (4 samples/symbol)         | 8-bit signed | 4 sample / symbol                 | 512                           |

Signals sampling rates can be changed under software control by adjusting the decimation factor and/or selecting the  $f_{elk}$  processing clock as real-time sampling clock.

In particular, selecting the  $f_{elk}$  processing clock as real-time sampling clock allows one to have the same time-scale for all signals.

The ComScope user manual is available at www.comblock.com/download/comscope.pdf.

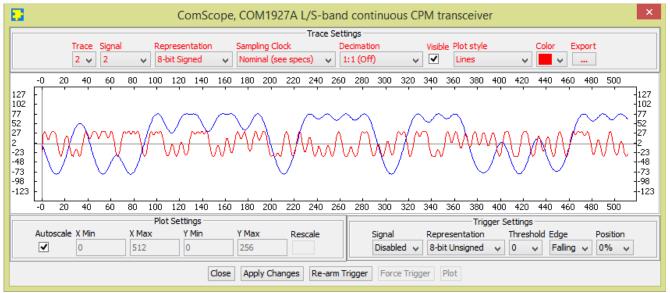

ComScope Window Sample: showing PCM/FM received baseband waveform

#### LEDs

| LED   | Definition                                   |  |  |  |
|-------|----------------------------------------------|--|--|--|
| Power | Green when power is applied                  |  |  |  |
| Alarm | Red when one of these conditions occur:      |  |  |  |
| (red) | • Tx RF frequency synthesizer is out of lock |  |  |  |
|       | (is the frequency out of range?)             |  |  |  |
|       | (is an external 10 MHz frequency             |  |  |  |
|       | reference required but not supplied?)        |  |  |  |
|       | • Rx RF frequency synthesizer is out of lock |  |  |  |
|       | • FPGA is not properly configured            |  |  |  |
|       |                                              |  |  |  |
| Tx    | Blink green when transmit data is forwarded  |  |  |  |
|       | from LAN to transmitter/WAN                  |  |  |  |
|       |                                              |  |  |  |
| Rx    | Blink green when receive data is forwarded   |  |  |  |
|       | from WAN/receiver to LAN                     |  |  |  |
| Tx on | Yellow when the transmitter is on            |  |  |  |
| Sync  | Yellow when carrier lock, SOF lock and, when |  |  |  |
|       | enabled, FEC decoder lock                    |  |  |  |

### **Digital Test Points**

The test points are only accessible after opening the enclosure. They are intended to be used only for debugging purposes.

| <b>Test Point</b> | Definition                              |  |
|-------------------|-----------------------------------------|--|
| TP1               | Tx RF frequency synthesizer lock status |  |
| PLL_LOCK          | ('1' when locked)                       |  |
| TP2 DONE          | FPGA configured ('1' when successfully  |  |
|                   | configured)                             |  |
| TP3               | Rx RF frequency synthesizer lock status |  |
| PLL_LOCK          | ('1' when locked)                       |  |
| TP4 RSSI          | Received signal strength indicator.     |  |
|                   | Practical range –70 to -5 dBm after LNA |  |

### Operation

#### **Power supply**

This unit is designed for a +28V DC (18 - 36V) power supply. Power consumption depends somewhat on the configuration. Maximum power consumption: 350mA under 28V. Power supply is through the front-panel connector.

A lower supply voltage, down to 5.6V, can be used when the LNB supply output is unused.

#### **Frequency reference**

Depending on the firmware version loaded, the frequency reference is an external 10 MHz signal supplied through the front panel (-**B** firmware option) or an internal 19.2 MHz VC-TCXO (-**A** firmware option).

Both -A and -B firmware options are pre-loaded and can be switched easily.

Warning: when selected as external frequency reference, the 10 MHz frequency reference must be present prior to powering on the modem.

Click on the button below to switch between installed firmware options:

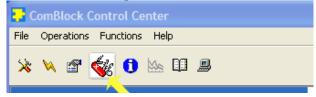

#### **Output 10 MHz frequency reference**

A 10 MHz frequency reference signal can be multiplexed with RF signals on the RF input (to an external LNB) and RF output (to an external BUC). The same 10 MHz is also available as an output on the front panel, labeled "10 MHz OUT". Each one of these three clocks signals can be enabled or disabled by software command.

#### **Transmitter Inputs**

The transmitter input can be selected from several possible sources:

1 = WAN side of IP router. The IP router LAN side is the RJ-45 "DATA" LAN connector.

3 = PRBS11 test sequence. Periodic 2047-bit sequence commonly used for BER testing.

7 = unmodulated test mode.

#### Bypassing demodulator

For test purposes, it is possible to bypass the modulation, RF and demodulation sections by connecting a ribbon cable between two modems J4 headers. See block diagram below. The synchronous serial signals electrical levels are SSTL18 (1.8V logic).

The receiver input can be selected from either the RF signal or the digital bypass signal, under the control of either header J4 pin 2 or control bit REG94(5):

0 = RF receiver input

1 = digital bypass signal receiver input

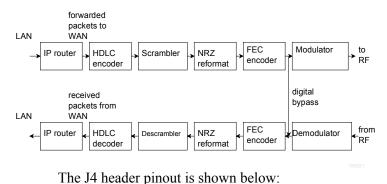

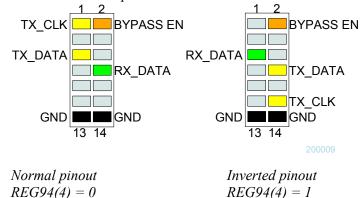

The synchronous serial stream has the following properties:

- TX\_DATA output bits transition are at the falling edge of TX\_CLK.
- RX\_DATA receive bits is read at the rising edge of RX\_CLK

#### Specifications

[1] IRIG-106 "Telemetry Standard RCC Document 106-07, Chapter 2", for SOQPSK TG

[2] MIL-STD-188-181B for SOQPSK-MIL

#### **FSK Modulation**

The FSK modulation and its derivatives (CPFSK, MSK, GMSK, GFSK) are best described by the following equations for the modulated signal s(t). The first equation describes a phase modulator, with the modulated centered around the center frequency  $f_c$ .

$$s(t) = \sqrt{\frac{2E_s}{T}} \cdot \cos(2\pi f_c t + \theta(t) + \theta_0)$$

where

- E<sub>s</sub> is the energy per symbol
- T is the symbol period
- f<sub>c</sub> is the center frequency
- $\theta(t)$  is the phase modulation

The COM-1827 implements a <u>continuous phase</u> FSK demodulator. It assumes that there are no phase discontinuities between symbols. The CPFSK phase modulation can be described as:

$$\theta(t) = \frac{\pi h}{T} \int_{0}^{t} a_{i}(t) dt$$

where:

- *h* is the modulation index. A modulation index of 0.5 yields a maximum phase change of  $\pi/2$  over a symbol.

 $a_i$  are the symbols. With 2-FSK, the binary data is represented as -1 (for '0') and +1 (for '1').

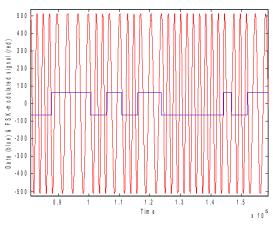

Continuous FSK modulated signal example

FSK modulation is sometimes characterized by the frequency separation between symbols. The relationship between modulation index h and frequency separation is  $f_{\text{separation}} = 0.5 \text{ h } f_{\text{symbol clk}}$ 

#### **Frequency Sign**

By definition, bit '1' is associated with a positive frequency (i.e. phase advance), whereas bit '0' results in a negative frequency (phase decrease).

### **Frequency Pulse Shaping Filters**

The filter responses are shown below (for 4 samples/symbol)

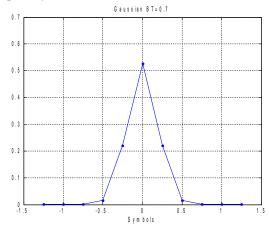

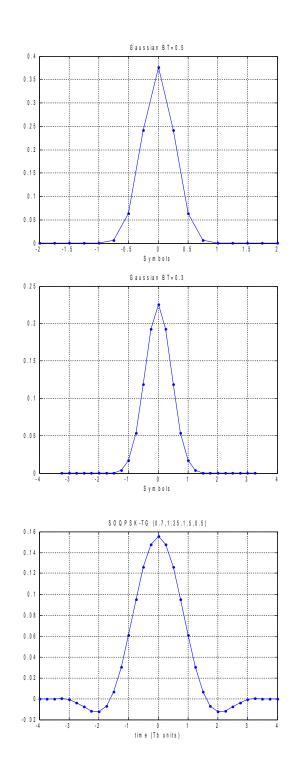

#### Transmit Spectrum

All spectrum captured for 1 Mbits/s.

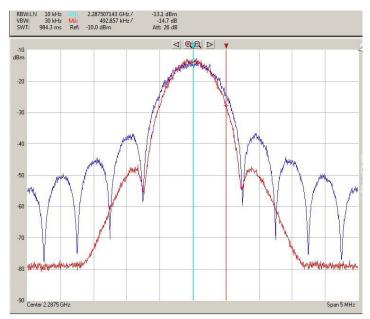

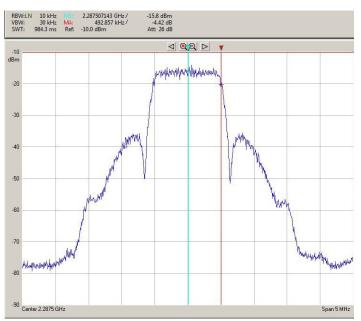

MSK (blue) vs GMSK BT=0.3 (red)

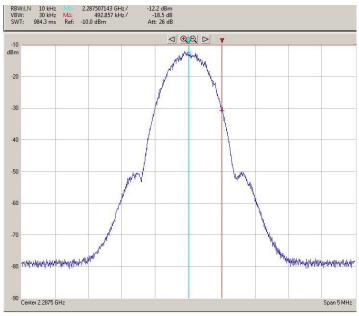

GMSKBT=0.25

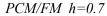

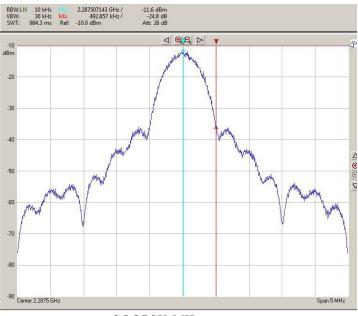

SOQPSK-MIL

24

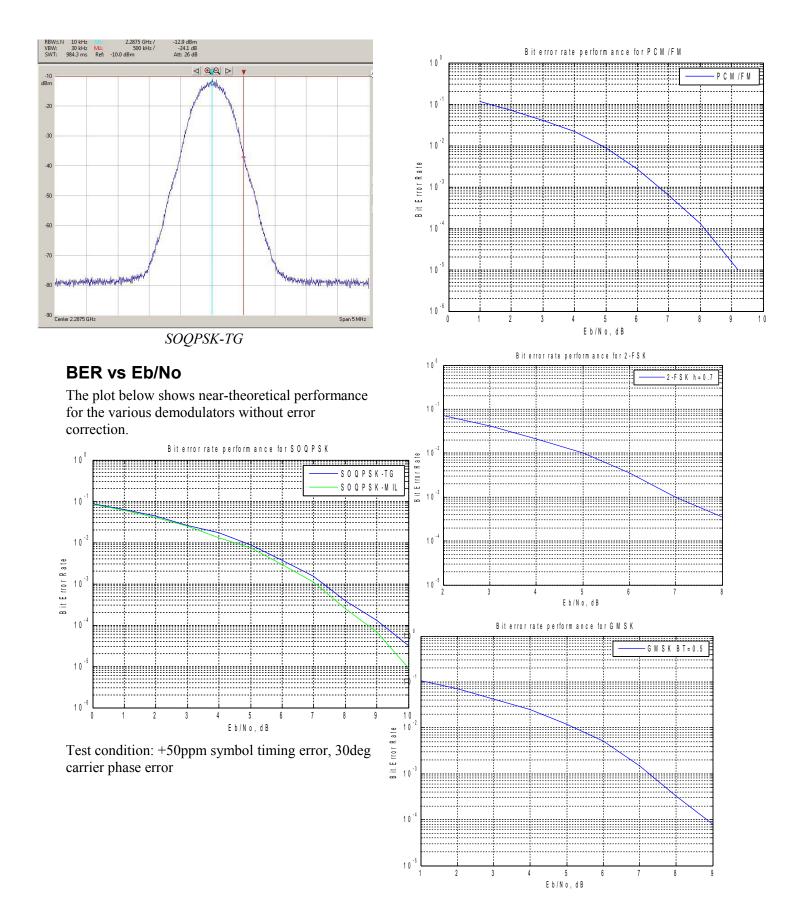

#### **Error Correction**

Two error correction techniques are available, depending on the loaded firmware:

- Convolutional FEC K=7 rate <sup>1</sup>/<sub>2</sub>, or
- Turbo Code

Check the GUI or status register SREG19(2) to verify which codec is currently active.

The convolutional FEC is only available for rate  $\frac{1}{2}$  (one redundancy bit for each information bit), whereas the turbo code codec is flexible in its rate configuration.

#### RSSI

The RSSI measurements (as reported in status registers SREG5/6) versus the receiver input level is plotted below for the two extreme operational frequencies. The measurements are monotonous between -70 dBm and -5 dBm.

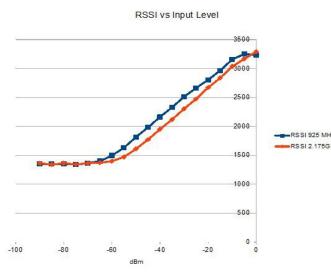

Note: RSSI measurement below –50Bm is affected by the presence of 10 MHz frequency reference when supplied to an external LNB (see control register REG46(2)).

#### Receive Path

The demodulated bit stream undergoes error correction and NRZ formatting. The IP router extracts payload data from valid HDLC frames to reconstruct the original IP frame. The IP destination address dictates where the IP frame is to be forwarded to:

An IP frame with a local destination IP address is

forwarded to the Ethernet MAC address in the routing table. An IP frame with a non-local IP address is forwarded to the Gateway Ethernet MAC address.

#### **Demodulation Algorithms**

Two demodulation algorithms are included:

- Coherent demodulation, whereby the carrier phase is recovered and tracked. Trellis decoding using matched filters and soft-output Viterbi algorithm (SOVA) recovers the information bits. The modulation index must be 0.5.

- All other modulation indices are supported through a non-coherent demodulator based on matched filters and multi-symbol detection followed by SOVA.

#### Frequency Acquisition and Tracking

In the coherent demodulator (h = 0.5), an FFT first detects the signal presence and frequency error. After frequency correction, the residual frequency and phase errors are tracked by a conventional Costas loop PLL.

The non-coherent demodulator comprises an automatic frequency control (AFC) loop to acquire and track the residual frequency offset of the modulated signal. The AFC loop can be enabled or disabled by the user.

#### Phase Ambiguity Resolution

The SOQPSK demodulator exhibits an inherent 0/90/180/270 phase ambiguity. To resolve this ambiguity, a periodic 32-bit synchronization word (0x5A0FBE66) is transmitted at the start of every frame and detected at the receiver. The frame size depends on the FEC codec selection:

- 2048+32 bit for convolutional code or no FEC, or

- one, two, four or eight turbo code encoder frames

#### **Bit Timing Tracking**

A first order loop is capable of acquiring and tracking bit timing differences between the transmitter and the receiver of at least  $\pm$  50 ppm.

### Customization

The transceiver design can be customized to meet alternate customer requirements. The customizable features are

• Custom radio-frequency bands within 400 MHz– 3GHz at no extra charge.

Customization has to be specified and quoted at the time of order.

#### Load Software Updates

From time to time, ComBlock software updates are released.

To manually update the software, highlight the ComBlock and click on the Swiss army knife button.

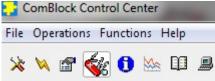

The receiver can store multiple personalities. The list of personalities stored within the ComBlock Flash memory will be shown upon clicking on the Swiss army knife button.

| COM1931                                          | COM1931A S-band burst spread-spectrum transceiver |        |         |            |                 |          |
|--------------------------------------------------|---------------------------------------------------|--------|---------|------------|-----------------|----------|
| Personalit                                       | ies                                               |        |         |            |                 |          |
| Index                                            | Personality                                       | Option | Default | Authorized | Boot Protection | Address  |
| 1                                                | 0013                                              |        |         | Yes        | No              | 0        |
| 2                                                | 1931                                              | Α      | D       | Yes        | No              | 9830400  |
| 3                                                | 1905                                              |        |         | Yes        | No              | 19660800 |
| 4                                                | 1905                                              |        |         | Yes        | No              | 29491200 |
| -Add / Rem                                       | Add / Remove / Modify Personality                 |        |         |            |                 |          |
| Index                                            | Index Personality Option Password                 |        |         |            |                 |          |
| Image: 1931     A     Set Default     Add/Modify |                                                   |        |         |            |                 |          |
| Close                                            |                                                   |        |         |            |                 |          |

The default personality loaded at power up or after a reboot is identified by a 'D' in the Default column. Any unprotected personality can be updated while the Default personality is running. Select the personality index and click on the "Add/Modify" button.

| Co     | omBlock Control Center                                                                          |
|--------|-------------------------------------------------------------------------------------------------|
| File ( | Operations Functions Help                                                                       |
| *      | 🔌 🗃 🎯 🐚 🔛 🕮                                                                                     |
| co     | M1931 <mark>Personalities for the selected ComBlock</mark> pectrum transceiver                  |
| S      | Select FPGA Configuration File Source for COM-1931  Select Source  Internet download  Ok Cancel |

The software configuration files are named with the .bit extension. The bit file can be downloaded via the Internet, from the ComBlock CD or any other local file.

The option and revision for the software currently running within the FPGA are listed at the bottom of the advanced settings window.

Two firmware options are available for this receiver:

-A firmware uses an internal VCTCXO frequency reference.

-B firmware option requires an external 10 MHz frequency reference.

#### Recovery

The toggle button under the backpanel can be used to

- (a) Prevent the FPGA configuration at power up. This can be useful if a bad FPGA configuration was loaded which resulted in loss of communication with the user.
- (b) Reset the LAN2 IP address to 172.16.1.128.

To prevent the FPGA configuration at power up, turn off power. Toggle the button. Turn on power, wait 1 second, then toggle the button a second time.

To reset the LAN2 IP address to a factory default of 172.16.1.128: Turn on power. Toggle the button, wait at least 30 seconds, during which time the red led blinks, then toggle the button a second time. Wait another 10 seconds, then cycle power off/on.

# Interfaces

| 10/100/1000      | Two RJ45 connectors                |
|------------------|------------------------------------|
| Ethernet LAN for | Supports auto MDIX to alleviate    |
| data, monitoring | the need for crossover cable.      |
| and control      |                                    |
|                  | LAN1(labeled M&C) is unused in     |
|                  | this application                   |
|                  | LAN2(labeled DATA) is for IP       |
|                  | routing and M&C                    |
| 10 MHz frequency | 10 MHz frequency reference input   |
| reference input  | for frequency synthesis.           |
|                  | Sinewave, clipped sinewave or      |
|                  | squarewave.                        |
|                  | SMA female connector               |
|                  | Input is AC coupled.               |
|                  | Minimum level 0.6Vpp.              |
|                  | Maximum level: 3.3Vpp.             |
| 10 MHz frequency | 10 MHz frequency reference output  |
| reference output | generated either from the 10 MHz   |
|                  | frequency reference input (-B      |
|                  | firmware option) or from the       |
|                  | internal TCXO (-A firmware         |
|                  | option)                            |
|                  |                                    |
| RF Rx            | Receiver input.                    |
|                  | 50 Ohm, SMA female connector.      |
|                  | Operating range: -60 to -10 dBm    |
|                  | Maximum no damage input level:     |
|                  | + 20 dBm                           |
|                  |                                    |
|                  | Two other signals can be           |
|                  | multiplexed onto the same coaxial  |
|                  | connection between the COM-        |
|                  | 1928 transceiver and an external   |
|                  | LNB:                               |
|                  | • 10 MHz frequency reference       |
|                  | (software enabled) Level: -2       |
|                  | dBm typ.                           |
|                  | • 13/18V supply (software          |
|                  | enabled)                           |
|                  |                                    |
| RF Tx            | Transmitter output. 50 Ohm, SMA    |
|                  | female connector.                  |
|                  | Transmit level: -30 to 0 dBm, user |
|                  | selectable.                        |
|                  |                                    |
|                  | One other signal can be            |
|                  | multiplexed onto the same coaxial  |
|                  | connection between the COM-        |
|                  | 1928 transceiver and an external   |
|                  | BUC:                               |
|                  | • 10 MHz frequency reference       |
|                  | (software enabled) Level: 0        |
|                  | dBm typ.                           |
|                  |                                    |

#### Operating input voltage range

| Supply voltage              | +18V min, +36V   |
|-----------------------------|------------------|
|                             | max              |
|                             | 350mA typ. under |
|                             | +28VDC           |
| Supply voltage (when no LNB | +5.6V min, +36V  |
| 13/18V supply needed)       | max              |

The positive voltage is on the center pin, the ground on the outer barrel.

#### Absolute maximum ratings

| Supply voltage | +45 V max  |
|----------------|------------|
| RF input       | +20dBm max |

### **Mechanical Interface**

Aluminum enclosure with rubberized end caps. L x W x H: 168.5mm x 138.96 mm x 40.98 mm. Includes two optional 40mm mounting flanges for mounting to a flat support plate.

#### **Schematics**

The board schematics are available on-line at <a href="http://comblock.com/download/com\_1900schematics.pdf">http://comblock.com/download/com\_1900schematics.pdf</a>

#### **Configuration Management**

This specification is to be used in conjunction with VHDL software revision 1 and ComBlock control center revision 4.01 and above.

ARM processor firmware version: CB1900\_1\_8.hex 7/10/20

FPGA/VHDL version: COM-1928\_000c 7/13/20

It is possible to read back the option and version of the FPGA configuration currently active. Using the ComBlock Control Center, highlight the COM-1928 module, then go to the advanced settings. The option and version are listed at the bottom of the configuration panel.

# Troubleshooting Checklist

Excessive power consumption:

• The receiver input is capable of supplying 13/18V DC to an external LNB. When using RF attenuators at the input in a RF loopback test, please make sure to use a DC block between the RFin and the attenuator.

Demodulator can't achieve lock even at high signalto-noise ratios:

• Make sure the modulator baseband I/Q signals do not saturate, as such saturation would strongly distort the modulation phase information. (this is a phase demodulator!)

To minimize the tx interference onto a weak rx signal

1. turn the transmitter off, and

2. tune the transmit frequency away from the receive frequency, and

- 3. set the RF transmit level to zero, and
- 4. set the digital modulation gain to zero

## VHDL code / IP core

The FPGA code is written in VHDL. It does not use any third-party software. It occupies the following FPGA resources:

TC codec case:

Utilization Post-Synthesis | Post-Implementation

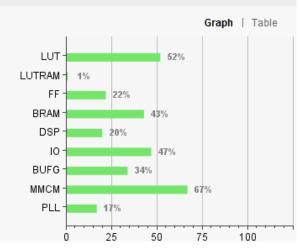

| Resource | Utilization | Available | Utilization |
|----------|-------------|-----------|-------------|
| LUT      | 33160       | 63400     | 52.30       |
| LUTRAM   | 81          | 19000     | 0.43        |
| FF       | 28036       | 126800    | 22.11       |
| BRAM     | 58.50       | 135       | 43.33       |
| DSP      | 49          | 240       | 20.42       |
| 10       | 133         | 285       | 46.67       |
| BUFG     | 11          | 32        | 34.38       |
| MMCM     | 4           | 6         | 66.67       |
| PLL      | 1           | 6         | 16.67       |

#### Convolutional FEC case:

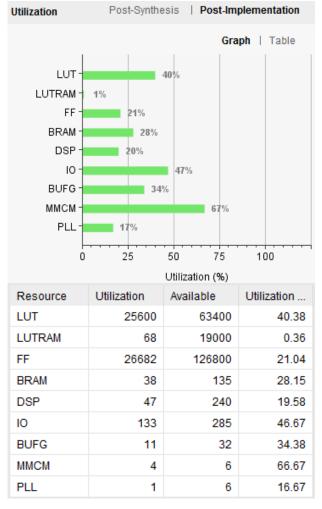

The maximum symbol rate is limited by

- The FPGA technology. For example nearly 40 MSymbols/s for Xilinx Artix 7 –1 speed (XC7A100T-1)
- The receiver IF band-pass filter (40 MHz bandwidth)

The IP core, which includes all VHDL source code, can be purchased separately. It is not needed to operate the ready-to-use COM-1928 transceiver.

#### Acronyms

| Directory | Contents                                                                                                    |
|-----------|----------------------------------------------------------------------------------------------------|
| Directory |                                                                                                    |
| API       | Application Programming Interface                                                                                                    |
| CTS       | "Clear-To-Send", a flow control signal<br>telling the data source that it is ok to send<br>data.                                      |
| DHCP      | Dynamic Host Configuration Protocol:<br>DHCP server assigns IP addresses to local<br>IP nodes configured for dynamic IP<br>addresses. |
| DNS       | Domain Name Server                                                                                                    |
|           |                                                                                                    |
| GUI       | Graphical User Interface (ComBlock<br>Control Center)                                                                                 |
| IP        | Internet Protocol                                                                                                    |
| LAN       | Local Area Network                                                                                                    |
| M&C       | Monitoring & Control                                                                                                    |
| RX        | Receive                                                                                                    |
| ТСР       | Transmission Control Protocol                                                                                                    |
| TX        | Transmit                                                                                                    |
| WAN       | Wide-Area Network                                                                                                    |

#### **ComBlock Ordering Information**

COM-1928 L/S-band continuous-mode CPM transceiver + IP router

#### ECCN: 5A001.b.3

#### PLEASE SPECIFY AT THE TIME OF ORDER:

- 1. MAXIMUM TRANSMIT FREQUENCY (for harmonics rejection filter)
- 2. RECEIVE FREQUENCY RANGE (MIN/MAX)

MSS • 845 Quince Orchard Boulevard Ste N• Gaithersburg, Maryland 20878-1676 • U.S.A. Telephone: (240) 631-1111 Facsimile: (240) 631-1676 E-mail: sales@comblock.com